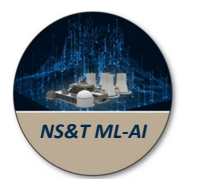

#### **Big Data Machine Learning Artificial Intelligence**

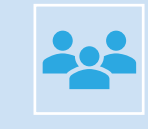

This symposium involves audio/video recording of all presentations, discussions, and comments. The recording for this symposium will be made available to the public. By receiving this notification, your participation consents to recording your interactions with the symposium and public release.

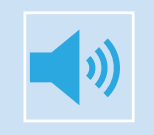

#### Your audio and video is muted by default

Use the "Chat" feature to ask questions. All questions will be addressed at the end of each presentation (time permitting)

Use the "Chat" feature to let us know if you have technical difficulties

For low-quality connections, switch off video and do not use VPN, if possible A separate audio PIN will be provided when

you sign in for the phone-in audio option

#### **Webinar will begin at 11:00 am MST**

#### *Welcome to the*

**Artificial Intelligence and Machine Learning Symposium 8.0**

## **May 26, 2022**

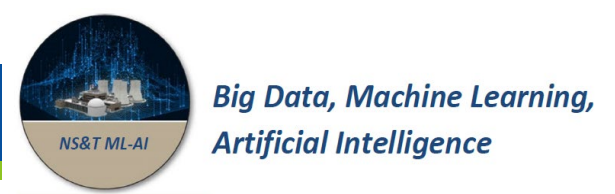

# AI/ML Computational Infrastructure

#### Agenda – ML/AI Symposium 8.0

#### May 26, 2022 – 11:00 AM to 1:00 PM MDT

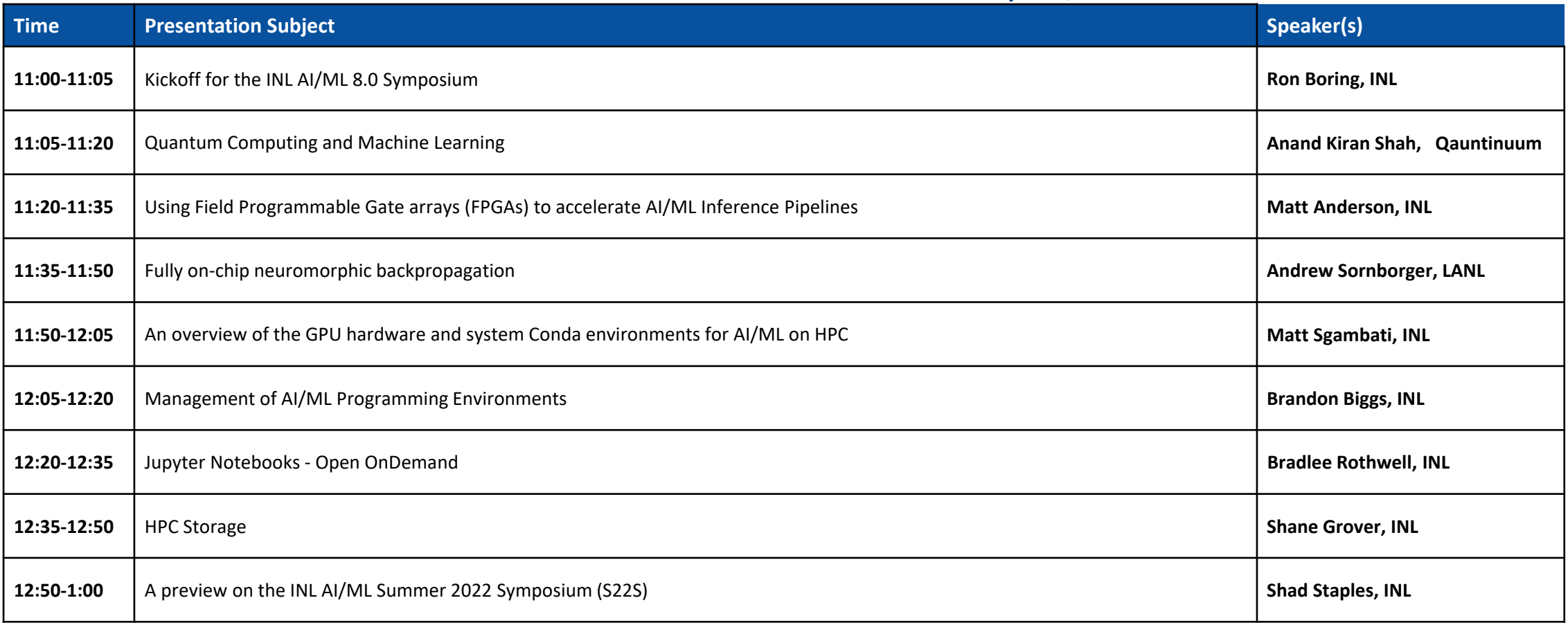

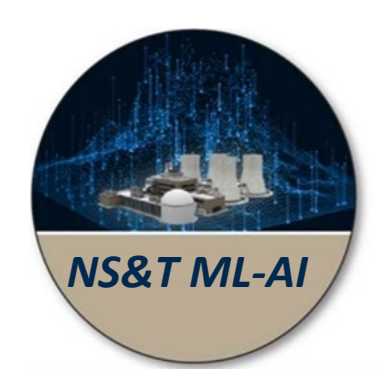

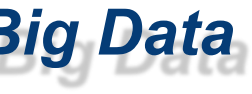

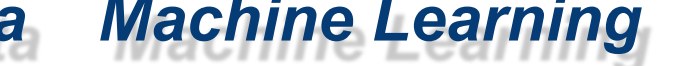

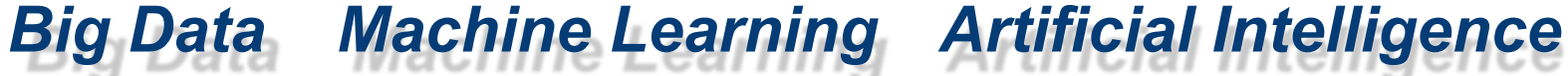

# *Welcome*

# **Ronald Boring, PhD, FHFES**

*Manager, Human Factors and Reliability Department Idaho National Laboratory*

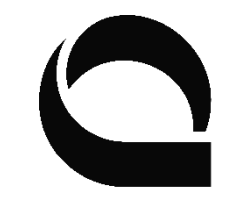

**QUANTINUUM** 

## QUANTUM MACHINE LEARNING

PRESENTED BY:

Anand Shah

MAY 26, 2022

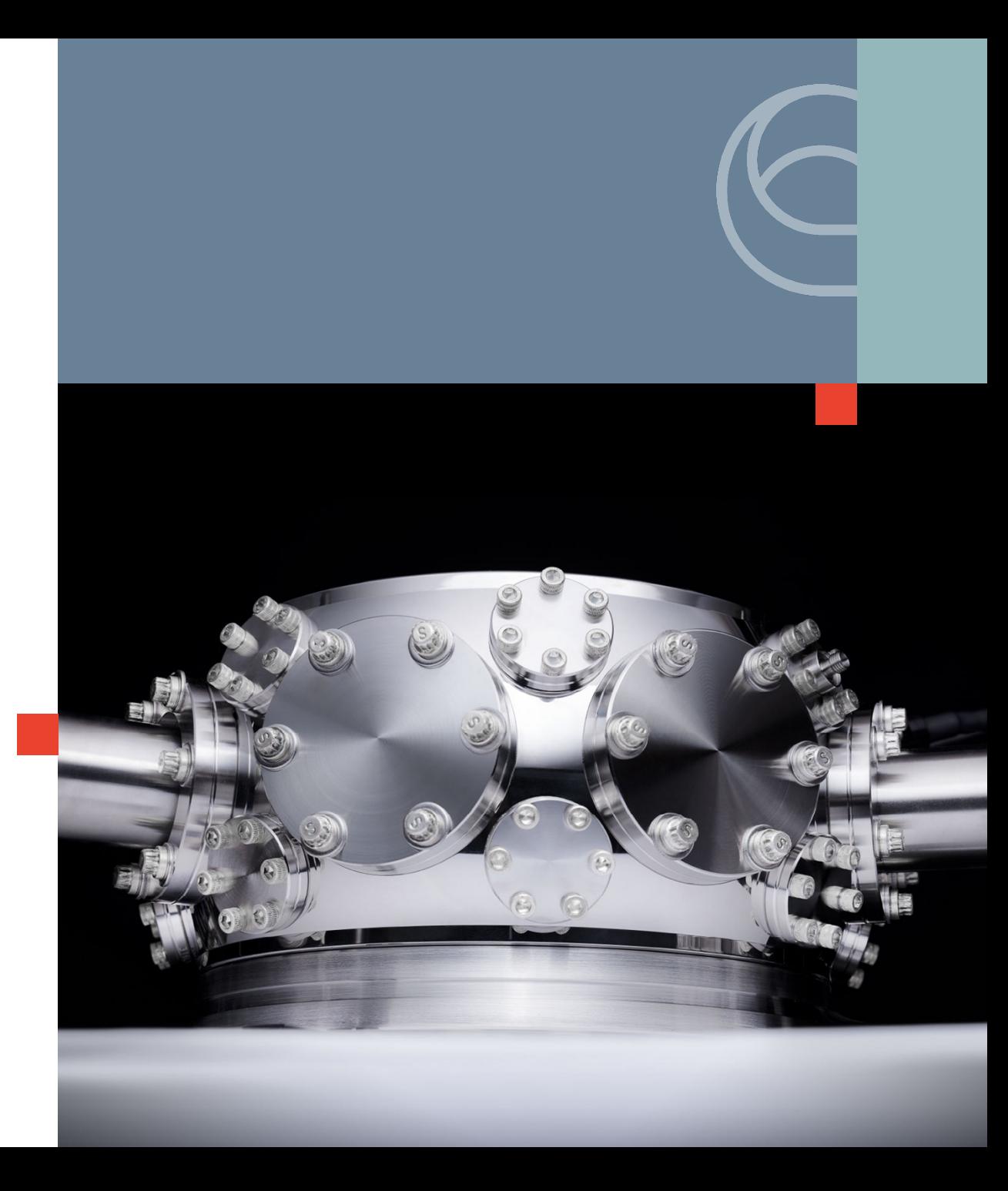

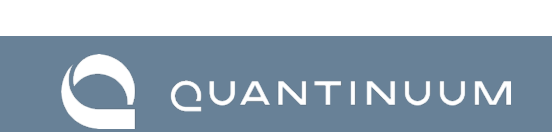

#### © 2022 by Quantinuum. All rights reserved.

#### © 2022 by Quantinuum. All rights reserved.

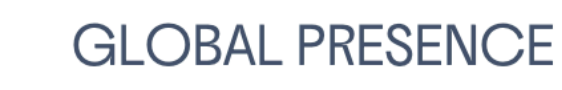

**PROTECTION** 

#### Germany, Japan, United Kingdom, United States, adding location in France 400 employees - 300+ Scientists and Engineers

#### Cambridge Quantum

WHO WE ARE

Leader in Quantum **Computing Software** 

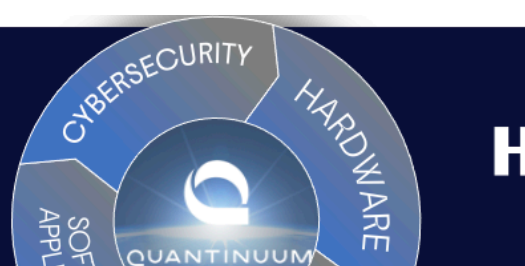

OPERATION

## **Honeywell**

Quantum Solutions

Leading Quantum **Computing Hardware** 

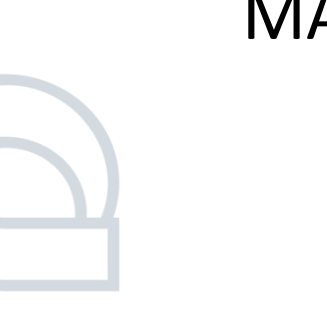

#### MACHINE LEARNING

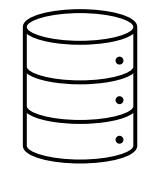

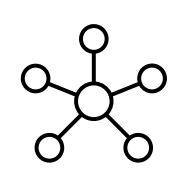

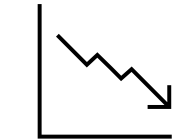

DATA TRAINING

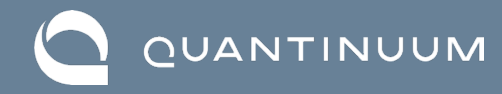

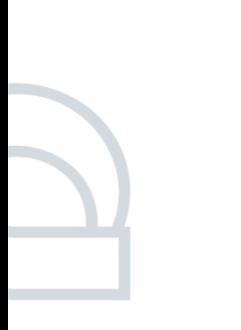

#### QUANTUM MACHINE LEARNING

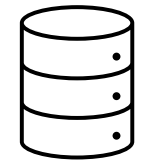

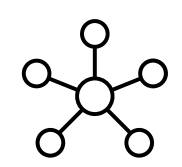

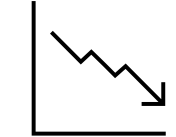

DATA TRAINING

Using quantum data with classical or quantum ML models for more accurate predictions of quantum systems

Faces a data-loading challenge

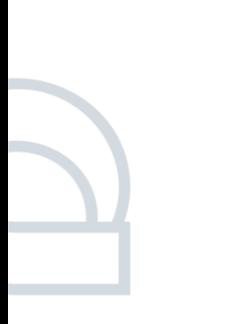

#### QUANTUM MACHINE LEARNING

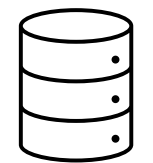

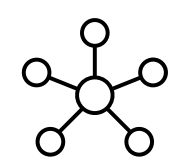

Using quantum data with classical or quantum ML models for more accurate predictions of quantum systems

Faces a data-loading challenge

DATA TRAINING

Either polynomial speedups based on faster searching of unstructured databases OR exponential speedups for performing faster linear algebra

Requires fault-tolerance

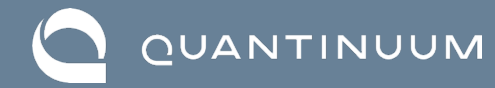

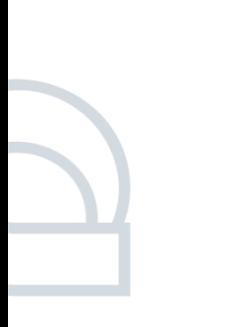

#### QUANTUM MACHINE LEARNING

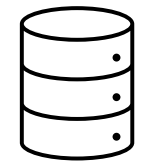

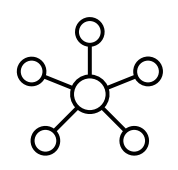

Using quantum data with classical or quantum ML models for more accurate predictions of quantum systems

Faces a data-loading challenge

Quantum ML models based on parameterized quantum circuits (PQCs) are more "expressive"

Model and sample from probability distributions that are classically intractable

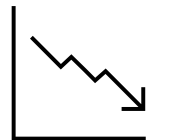

DATA TRAINING

Either polynomial speedups based on faster searching of unstructured databases OR exponential speedups for performing faster linear algebra

Requires fault-tolerance

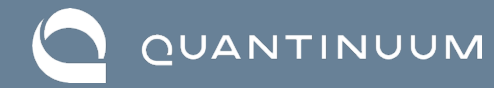

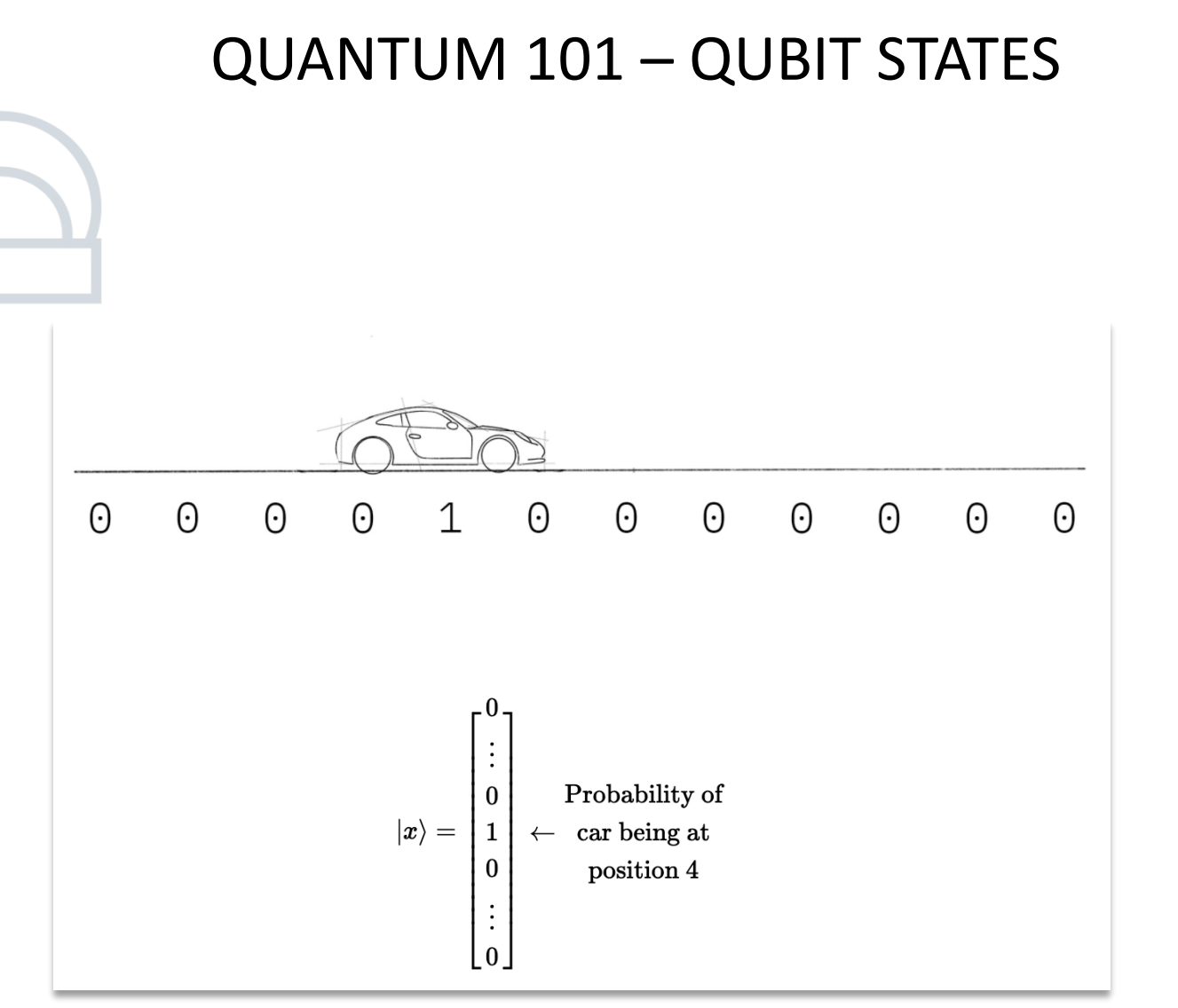

$$
|0\rangle = \begin{bmatrix} 1 \\ 0 \end{bmatrix} \hspace{.1in} |1\rangle = \begin{bmatrix} 0 \\ 1 \end{bmatrix}
$$

Since |0> and |1> form an orthonormal basis, we can represent any 2D vector with a linear combination of these two states. For example:

$$
q_0\rangle=\left[\begin{array}{c} \frac{1}{\sqrt{2}}\\[1mm] \frac{i}{\sqrt{2}} \end{array}\right]
$$

 $\ket{q_0}=\frac{1}{\sqrt{2}}\ket{0}+\frac{i}{\sqrt{2}}\ket{1}$ 

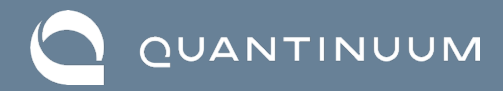

#### QUANTUM 101 – SINGLE QUBIT GATES

$$
X=\begin{bmatrix}0&1\\1&0\end{bmatrix}=|0\rangle\langle 1|+|1\rangle\langle 0|
$$

$$
X|0\rangle=\left[\begin{matrix}0&1\\1&0\end{matrix}\right]\left[\begin{matrix}1\\0\end{matrix}\right]=\left[\begin{matrix}0\\1\end{matrix}\right]=|1\rangle
$$

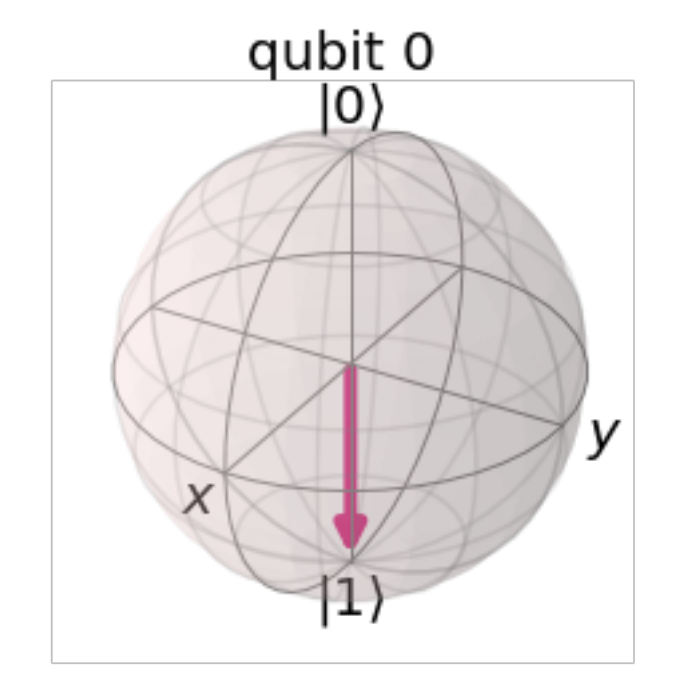

© 2022 by Quantinuum. All rights reserved. 11

## QUANTUM 101 – MULTIPLE QUBITS & ENTANGLEMENT

**CNOT Gate**

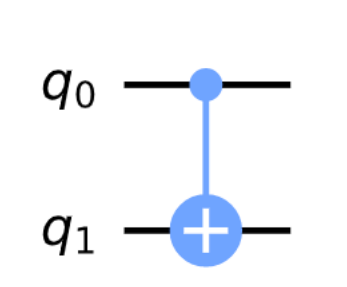

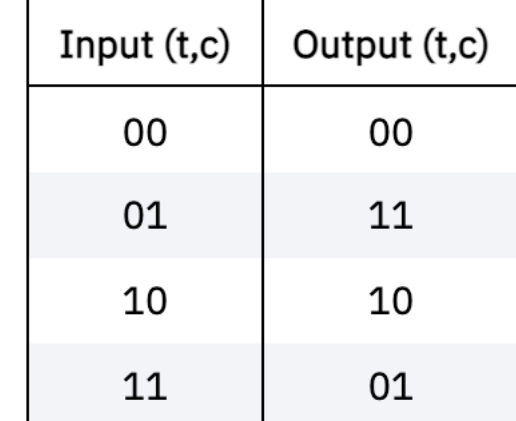

**Hadamard + CNOT Gate**

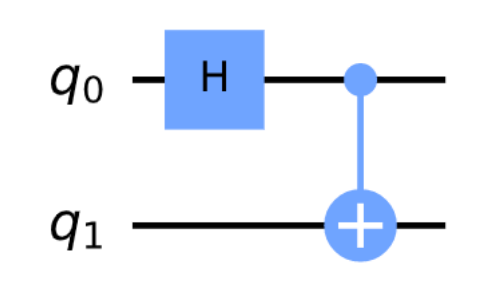

QUANTINUUM

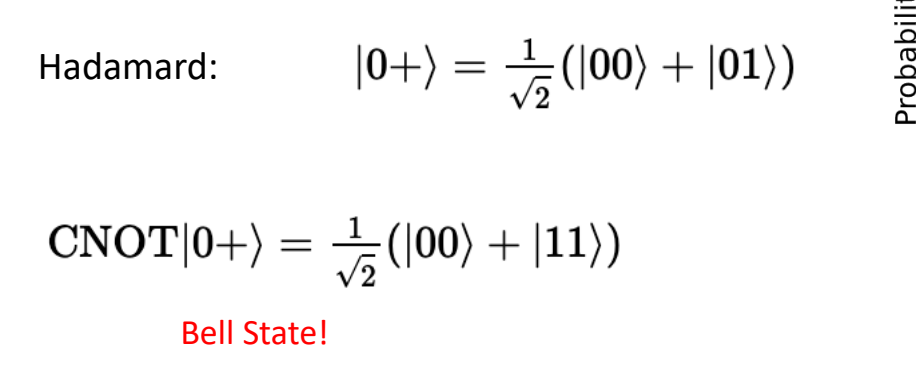

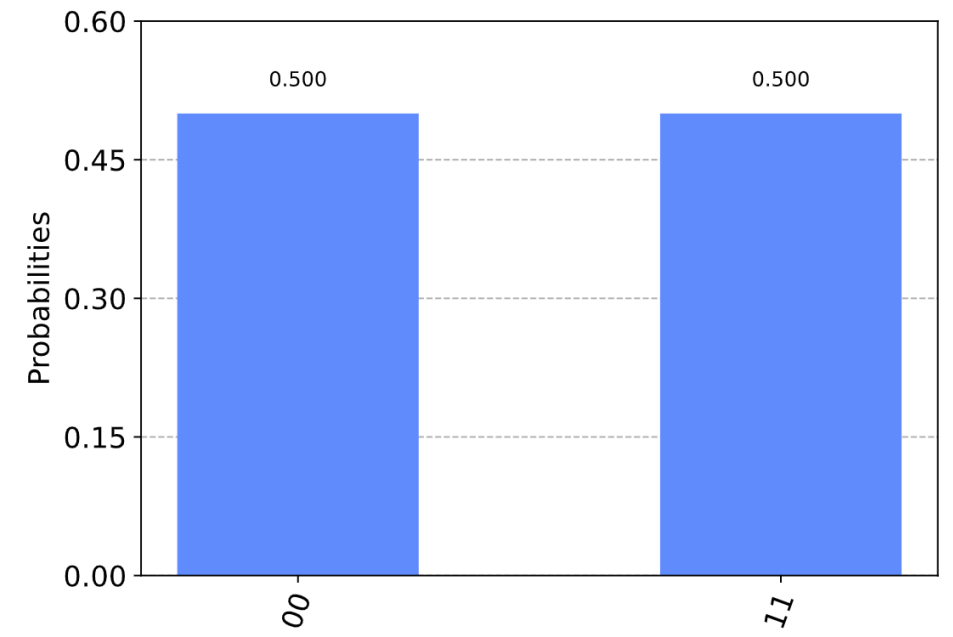

© 2022 by Quantinuum. All rights reserved. 12

# VARIATIONAL ALGORITHMS AS QML MODELS

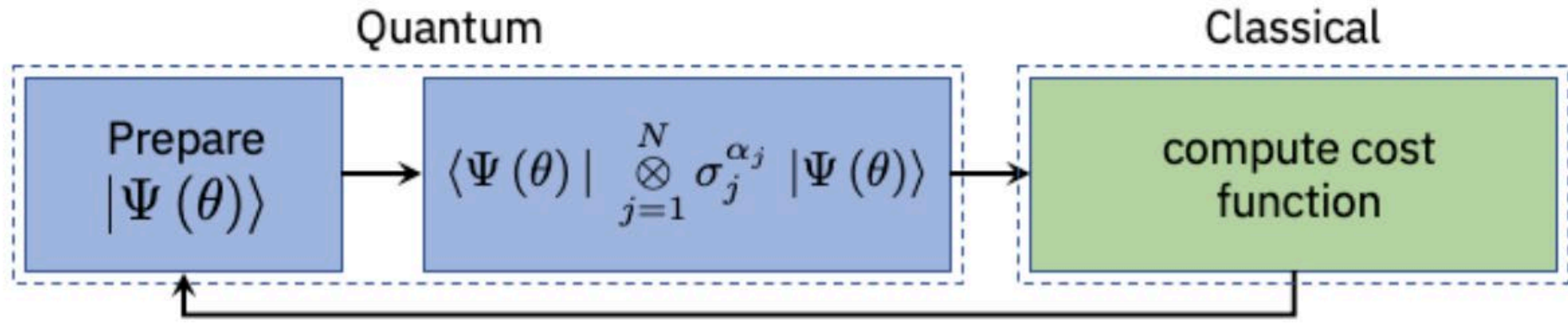

![](_page_12_Picture_2.jpeg)

## VARIATIONAL ALGORITHMS AS QML MODELS

![](_page_13_Figure_1.jpeg)

#### **On QPU**:

Create a quantum state, effectively a probability distribution, using some parameterized rotation gates

Make measurement in some basis on each qubit which returns a bit string (0s and 1s)

![](_page_13_Picture_5.jpeg)

## VARIATIONAL ALGORITHMS AS QML MODELS

![](_page_14_Figure_1.jpeg)

#### On QPU:

Create a quantum state, effectively a probability distribution, using some parameterized rotation gates

Make measurement in some basis on each qubit which returns a bit string (0s and 1s)

#### **On CPU**:

Given a bit string, calculate the energy of the system, i.e., the cost function

Perform optimization procedure if not at minimum and calculate updated parameters

![](_page_14_Picture_8.jpeg)

![](_page_15_Figure_0.jpeg)

## FINDING NEAR-TERM ADVANTAGE

- Generating a complex probability distribution and sampling from it **is classically hard**  $\rightarrow$  quantum advantage
- **Useful for unsupervised ML,** generative models, Bayesian inference, anomaly detection, etc.

![](_page_15_Picture_4.jpeg)

## GENERATIVE MODELING AND ANOMALY DETECTION

![](_page_16_Figure_1.jpeg)

Marcello Benedetti<sup>1,2</sup>, Delfina Garcia-Pintos<sup>3</sup>, Oscar Perdomo<sup>3,4,5</sup>, Vicente Leyton-Ortega<sup>3,4</sup>, Yunseong Nam<sup>6</sup> and Alejandro Perdomo-Ortiz<sup>1,3,4,7,8</sup>

#### <https://doi.org/10.1038/s41534-019-0157-8>

Anomaly detection with variational quantum generative adversarial networks

Daniel Herr,\* Benjamin Obert, and Matthias Rosenkranz<sup>†</sup> d-fine GmbH, An der Hauptwache 7, 60313 Frankfurt, Germany (Dated: July 22, 2021)

<https://arxiv.org/pdf/2010.10492.pdf>

![](_page_16_Figure_7.jpeg)

- More effectively learn probability distributions to generate accurate synthetic data
- Recognize patterns and detect anomalies effectively leveraging qGANs

![](_page_16_Picture_10.jpeg)

![](_page_17_Figure_0.jpeg)

## PROBABILISTIC REASONING

**F** Inference is classically hard, **even approximate inference is NP-hard, especially with discrete variables >** quantum advantage

In March 2021, we published a seminal paper describing two novel quantum algorithms for performing variational inference on quantum computers Financial decision system<br>computers  $\frac{1}{2}$ 

#### Variational inference with a quantum computer

Marcello Benedetti,<sup>1,\*</sup> Brian Coyle,<sup>1,2</sup> Mattia Fiorentini,<sup>1</sup> Michael Lubasch,<sup>1</sup> and Matthias Rosenkranz<sup>1,†</sup>

<https://arxiv.org/pdf/2103.06720.pdf>

![](_page_17_Figure_6.jpeg)

Two novel quantum algorithms enabling near-term quantum computers to reason under uncertainty

Hidden: e.g. market regime

Observed: stock market returns

![](_page_18_Figure_0.jpeg)

## EXAMPLE APPLICATIONS

Two key concepts for finding advantage:

- **Leverage probabilistic nature of** quantum computers
- **FICULT 5 Focus on highly-correlated and** complex datasets

![](_page_18_Picture_5.jpeg)

![](_page_19_Picture_0.jpeg)

![](_page_19_Picture_1.jpeg)

ACCELERATING QUANTUM COMPUTING

© 2022 by Quantinuum. All rights reserved.

## **Using Field Programmable Gate Arrays (FPGAs) to accelerate AI/ML Inference Pipelines**

## **Matthew Anderson 26 May 2022**

![](_page_20_Picture_5.jpeg)

![](_page_20_Picture_6.jpeg)

C520 | High Performance Computing Matthew.anderson2@inl.gov

## **When would you need an FPGA for ML inference?**

![](_page_21_Picture_2.jpeg)

#### Running ML in a radiation environment

Running ML where functional safety certifications are needed

![](_page_21_Picture_4.jpeg)

Operating in a power-constrained environment

![](_page_21_Picture_6.jpeg)

Running ML where data requirements need inference 10x faster than GPU

![](_page_21_Picture_8.jpeg)

![](_page_21_Picture_9.jpeg)

Running ML at the edge

C520 | High Performance Computing Matthew.anderson2@inl.gov

## **Performance Metrics on Inference Hardware Available at INL HPC**

![](_page_22_Figure_2.jpeg)

## **Model to FPGA implementation:**

Supported frameworks:

PyTorch Tensorflow 1, 2 **Neptune Caffe** 

Accuracy loss in moving to FPGA: ~2%

Petalinux images ready for stand-alone deployment

Power requirement: ~6 Watts

Train on GPU Save the model Quantize the model for int16 Prune against subset of training data; Re-evaluate accuracy

![](_page_23_Picture_9.jpeg)

![](_page_24_Picture_1.jpeg)

C520 | High Performance Computing Matthew.anderson2@inl.gov

![](_page_25_Picture_0.jpeg)

# **Fully On-Chip Neuromorphic Backpropagation**

Alpha Renner, Forrest Sheldon, Anatoly Zlotnik, Louis Tao, Andrew Sornborger

INRC Seminar, June 16, 2021

LABORATORY DIRECTED **RESEARCH & DEVELOPMEN** 

![](_page_25_Picture_5.jpeg)

![](_page_25_Picture_6.jpeg)

![](_page_25_Picture_7.jpeg)

![](_page_25_Figure_8.jpeg)

Eidgenössische Technische Hochschule Zürich Swiss Federal Institute of Technology Zurich

LA-UR-22-24625

# **Background – Backpropagation Algorithm**

![](_page_26_Picture_1.jpeg)

Mnih, Volodymyr, Koray Kavukcuoglu, David Silver, Andrei A. Rusu, Joel Veness, Marc G. Bellemare, Alex Graves et al. "Humanlevel control through deep reinforcement learning." *Nature* 518, no. 7540 (2015): 529-533.

Backprop is used as a function approximator for reinforcement learning

![](_page_26_Picture_5.jpeg)

#### Grandmaster performance at Star Craft II

Vinyals, Oriol, Igor Babuschkin, Wojciech M. Czarnecki, Michaël Mathieu, Andrew Dudzik, Junyoung Chung, David H. Choi et al. "Grandmaster level in StarCraft II using multi-agent reinforcement learning." *Nature* 575, no. 7782 (2019): 350-354.

![](_page_26_Picture_8.jpeg)

#### Superhuman performance at Go Superhuman performance at Atari Supernuman bulk at use and the silver, David, Aja Huang, Chris J. Maddison, Arthur Guez,

Laurent Sifre, George Van Den Driessche, Julian Schrittwieser et al. "Mastering the game of Go with deep neural networks and tree search." *Nature* 529, no. 7587 (2016): 484.

![](_page_26_Picture_11.jpeg)

## **Results Preview: MNIST**

Validation – 96%

14 Loihi timesteps per training sample Inference after 3 timesteps

676 FPS, 1.48 ms/sample 0.592 mJ/sample Energy-delay product =  $0.9 \mu$ Js

![](_page_27_Figure_4.jpeg)

![](_page_27_Picture_5.jpeg)

## **Toolkit of Neuronal and Circuit Mechanisms for Spiking Backprop**

- *Neuronal and network mechanisms for implementing backprop:*
- *Synfire-gated synfire chain(s)*
- *Short-term memories*
- *Push-me pull-you pairs for encoding real numbers and probabilities*
- *Gating of thresholded activity*
- *Gating of derivative of activity via SGSC*
- *Implementation of Hadamard product via pulse-gating*

*Simultaneous gating of graded information to pre- and post-synaptic neuronal populations for Hebbian synaptic update (turning learning on and off via pulse-gated control)*

Sornborger, Andrew, Louis Tao, Jordan Snyder, and Anatoly Zlotnik. "A Pulse-gated, Neural Implementation of the Backpropagation Algorithm." In *Proceedings of the 7th Annual Neuro-inspired Computational Elements Workshop*, pp. 1-9. 2019.

Alpha Renner, Forrest Sheldon, Louis Tao, Anatoly Zlotnik, Andrew Sornborger. "A Pulse-gated, Spiking Neural Implementation of the Backpropagation Algorithm." *Proceedings of the 78h Annual Neuro-inspired Computational Elements Workshop*, pp. 1-9. 2020.

Renner, Alpha, Forrest Sheldon, Anatoly Zlotnik, Louis Tao, and Andrew Sornborger. "The backpropagation algorithm implemented on spiking neuromorphic hardware." *arXiv preprint arXiv:2106.07030* (2021).

![](_page_28_Picture_12.jpeg)

## **Synfire Gated Synfire Chains – Implementing Communication Through Coherence**

![](_page_29_Picture_1.jpeg)

Synfire-chain neuron (blue with X) inactive and hence fails to potentiate information flow

Synfire-chain neuron (blue) active and hence potentiates information flow

Sornborger, Andrew T., Zhuo Wang, and Louis Tao. "A mechanism for graded, dynamically routable current propagation in pulse-gated synfire chains and implications for information coding." *Journal of computational neuroscience* 39, no. 2 (2015): 181-195.

Wang, Zhuo, Andrew T. Sornborger, and Louis Tao. "Graded, dynamically routable information processing with synfire-gated synfire chains." *PLoS computational biology* 12, no. 6 (2016): e1004979.

![](_page_29_Picture_6.jpeg)

# **Issues in Implementing On-Chip Spiking Backprop**

**Weight transport problem:** For correct credit assignment, feedback weights must be the same as feedforward weights.

**Backwards computation problem**: Forward and error backpropagation passes implement different computations.

**Differentiability problem**: Spikes are non-differentiable.

**Hardware constraints problem**: Constraints on plasticity mechanisms. On some hardware, no plasticity is offered at all; in some cases only specific STDP rules are allowed; and, in almost all cases, it is necessary that information is local, i.e. information is only shared between neurons that are synaptically connected. This is also important for scalability. Furthermore, sufficient weight precision is needed for training.

> Renner, Alpha, Forrest Sheldon, Anatoly Zlotnik, Louis Tao, and Andrew Sornborger. "The backpropagation algorithm implemented on spiking neuromorphic hardware." *arXiv preprint arXiv:2106.07030* (2021).

![](_page_30_Picture_6.jpeg)

# **Our Circuit Structure**

Alpha Renner, Forrest Sheldon, Anatoly Zlotnik, Louis Tao, Andrew Sornborger. "The Backpropagation Algorithm Implemented on Spiking Neuromorphic Hardware." arXiv:2106.07030 [cs.NE].

![](_page_31_Figure_2.jpeg)

# **Backpropagation Algorithm**

![](_page_32_Picture_1.jpeg)

Update for a single neuron:

$$
\Delta w^{ij}_{0} = \delta^i_a \cdot x^j \cdot r'(z^i)
$$
  
\n
$$
\uparrow \qquad \qquad \qquad \uparrow \qquad \qquad \downarrow \qquad \qquad \downarrow \qquad \qquad
$$

# The learning mechanism in detail

![](_page_33_Figure_1.jpeg)

# The learning mechanism in detail

![](_page_34_Figure_1.jpeg)

# The learning mechanism in detail

![](_page_35_Figure_1.jpeg)
## The learning mechanism in detail

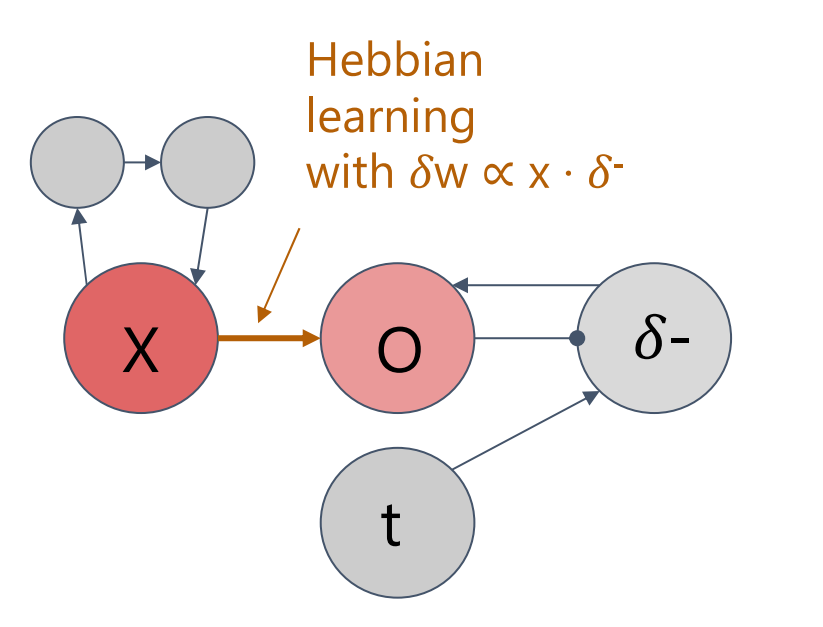

Note:

This is just a simplified visualization, the actual  $\delta w$  is:  $\delta w \propto \delta \cdot x \cdot r'(0)$ 

## **Our Circuit Structure**

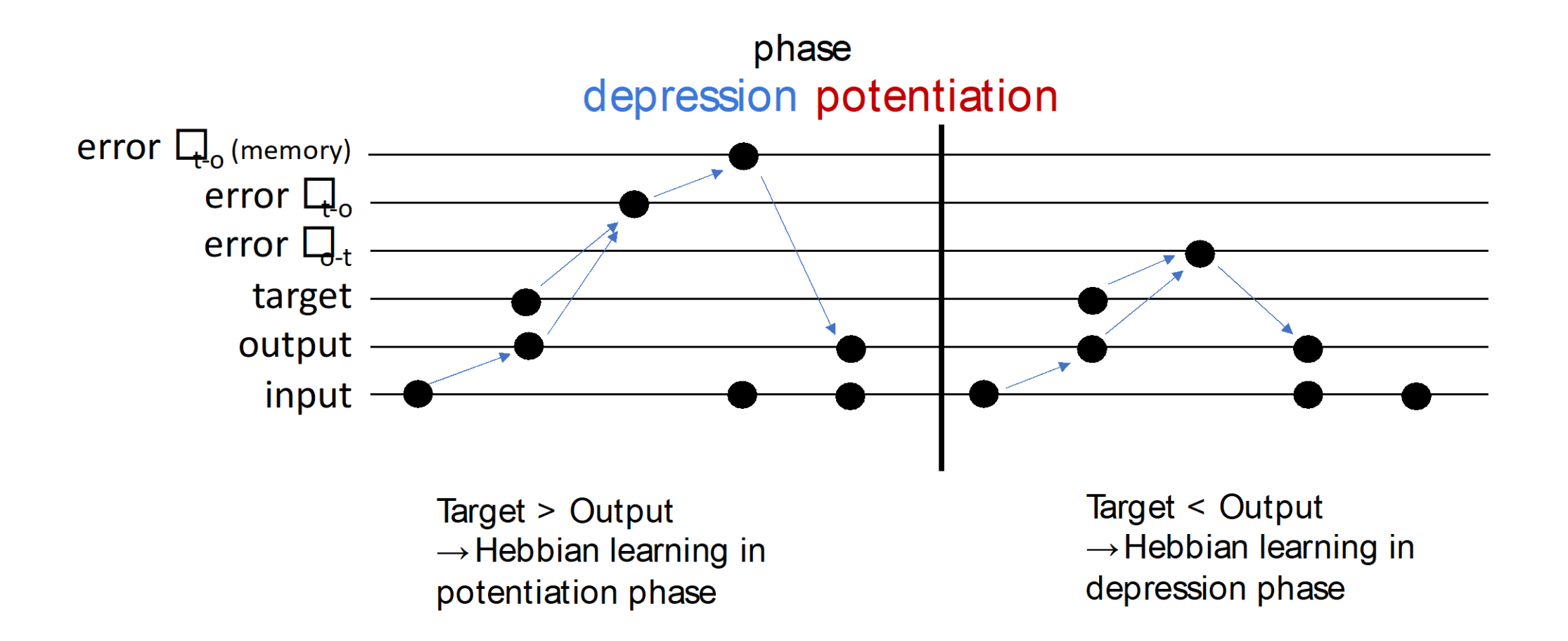

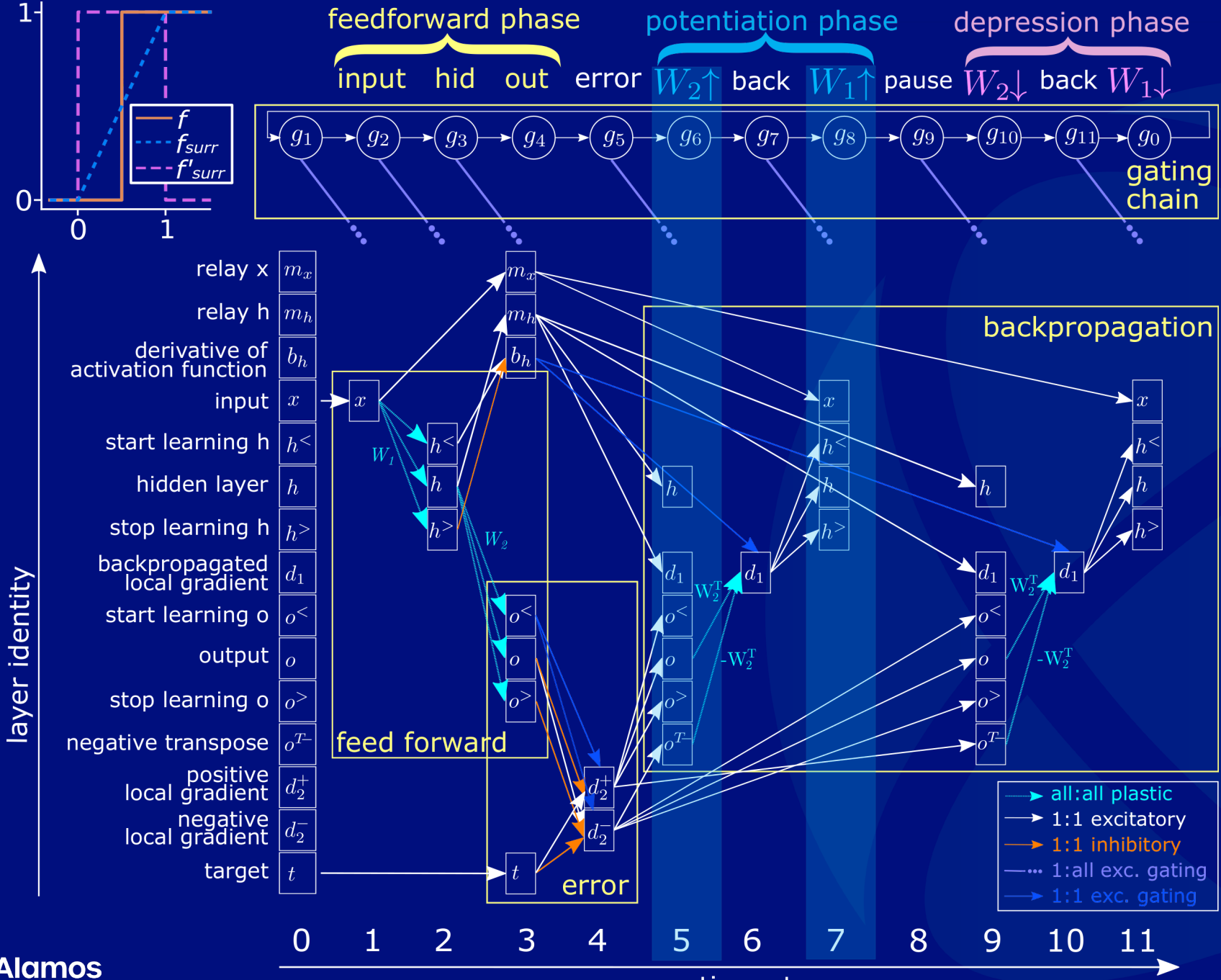

Alpha Renner, Forrest Sheldon, Anatoly Zlotnik, Louis Tao, Andrew Sornborger. "The Backpropagation Algorithm Implemented on Spiking Neuromorphic Hardware." arXiv:2106.07030 [cs.NE].

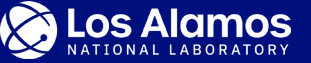

time steps

8/15/2022 39

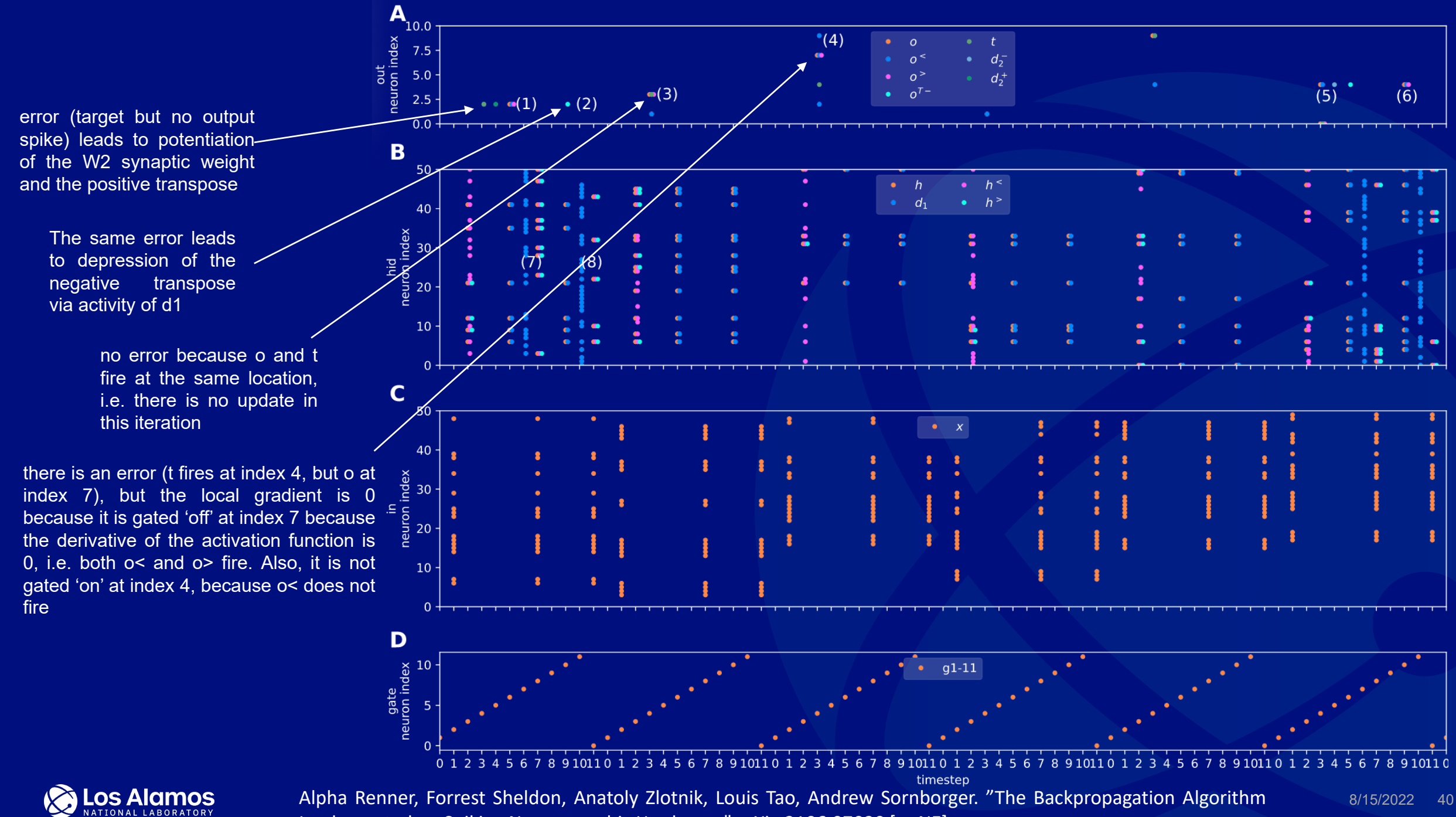

Implemented on Spiking Neuromorphic Hardware." arXiv:2106.07030 [cs.NE].

## **Results Preview: MNIST**

Validation – 96%

14 Loihi timesteps per training sample Inference after 3 timesteps

676 FPS, 1.48 ms/sample 0.592 mJ/sample Energy-delay product =  $0.9 \mu$ Js

Roughly 2 orders-of-magnitude less power used relative to GPU

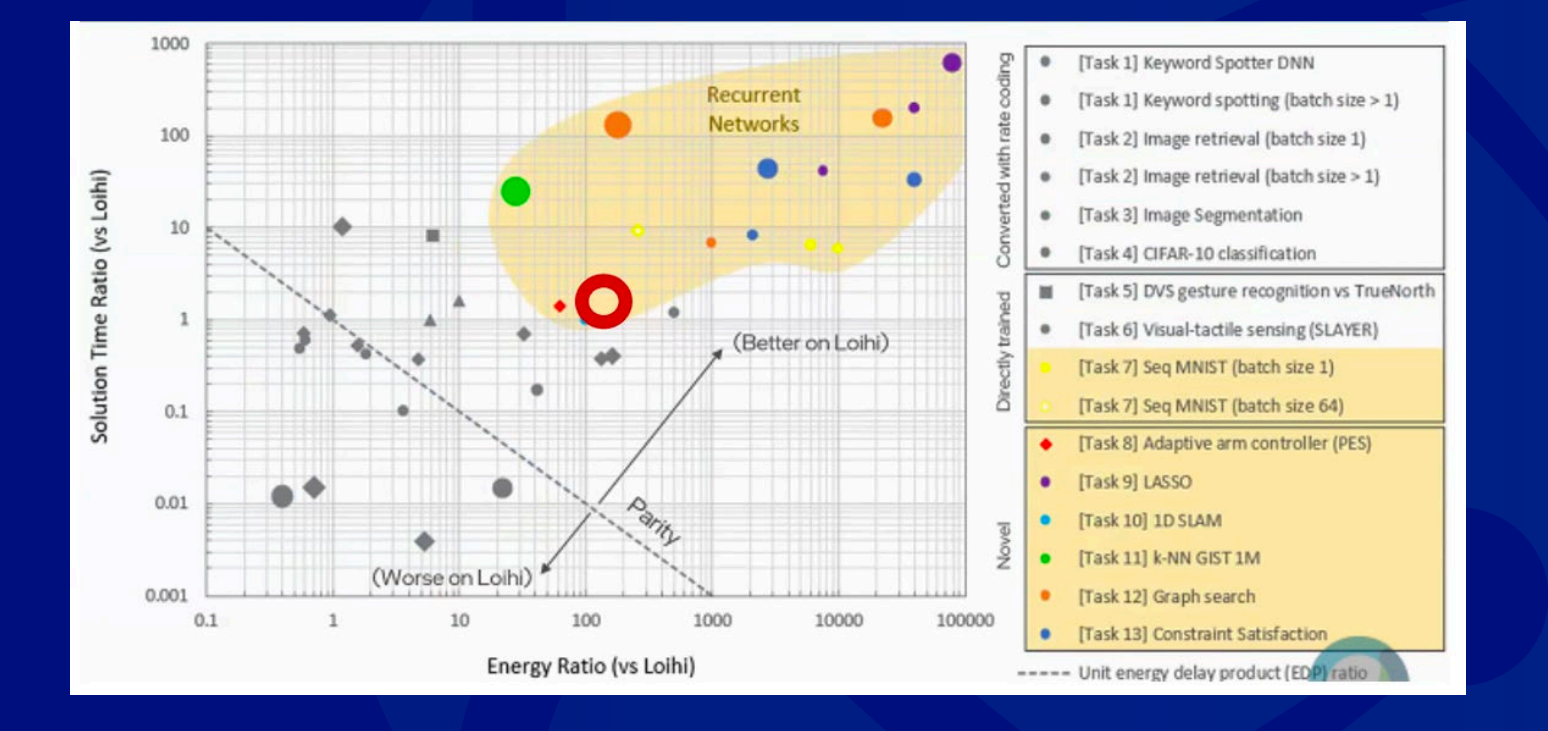

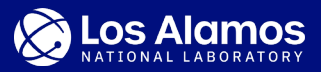

## **Summary**

- We have implemented the first backpropagation algorithm that is fully on-chip with no computer in the loop or help from the on-chip x86 microprocessors.
- Compared to an equivalent implementation on a GPU, there is no loss in accuracy, but there are about two orders of magnitude power savings in the case of small batch sizes which are more realistic for edge computing settings.
- The network model we propose offers significant opportunities as a building block that can, e.g. be integrated into larger SNN architectures that could profit from a trainable on-chip machine learning module.

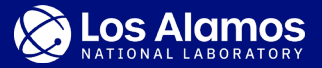

## **Questions?**

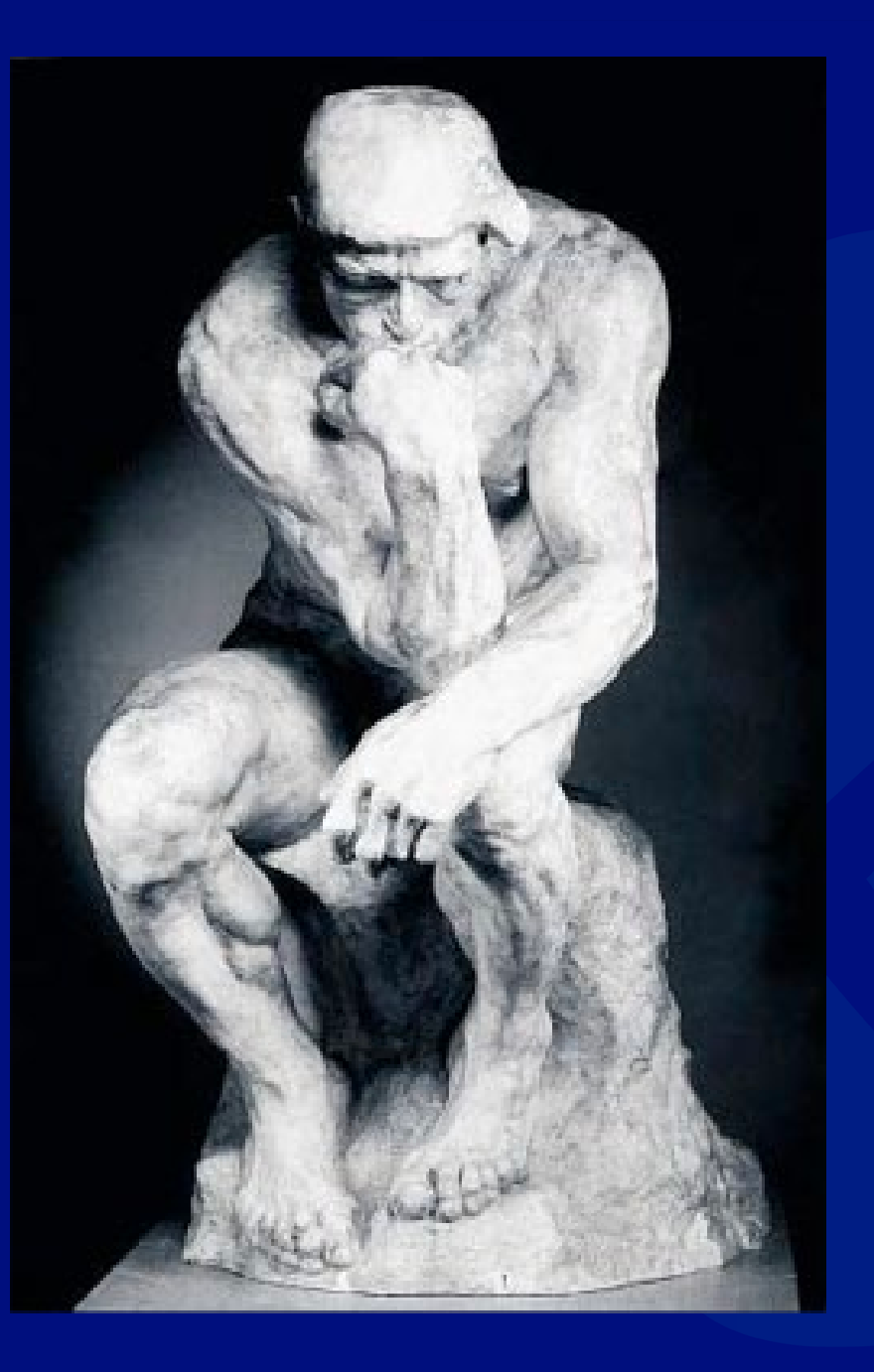

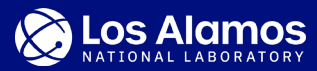

May 9, 2022

**Matthew Sgambati** HPC System Administrator

## **An overview of the GPU hardware and System Conda Environments for AI/ML on HPC**

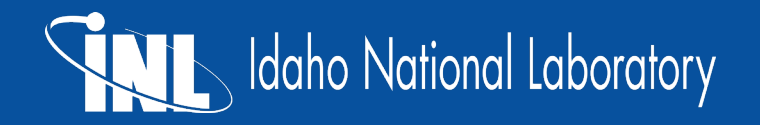

### **Overview**

- Sawtooth
	- − 108 NVIDIA V100 SMX2s
	- − 100Gb/s NVIDIA Mellanox EDR InfiniBand
- Hoodoo
	- − 44 NVIDIA A100 SMX4s
	- − 200Gb/s NVIDIA Mellanox HDR InfiniBand

### **Sawtooth**

• V100 SXM2

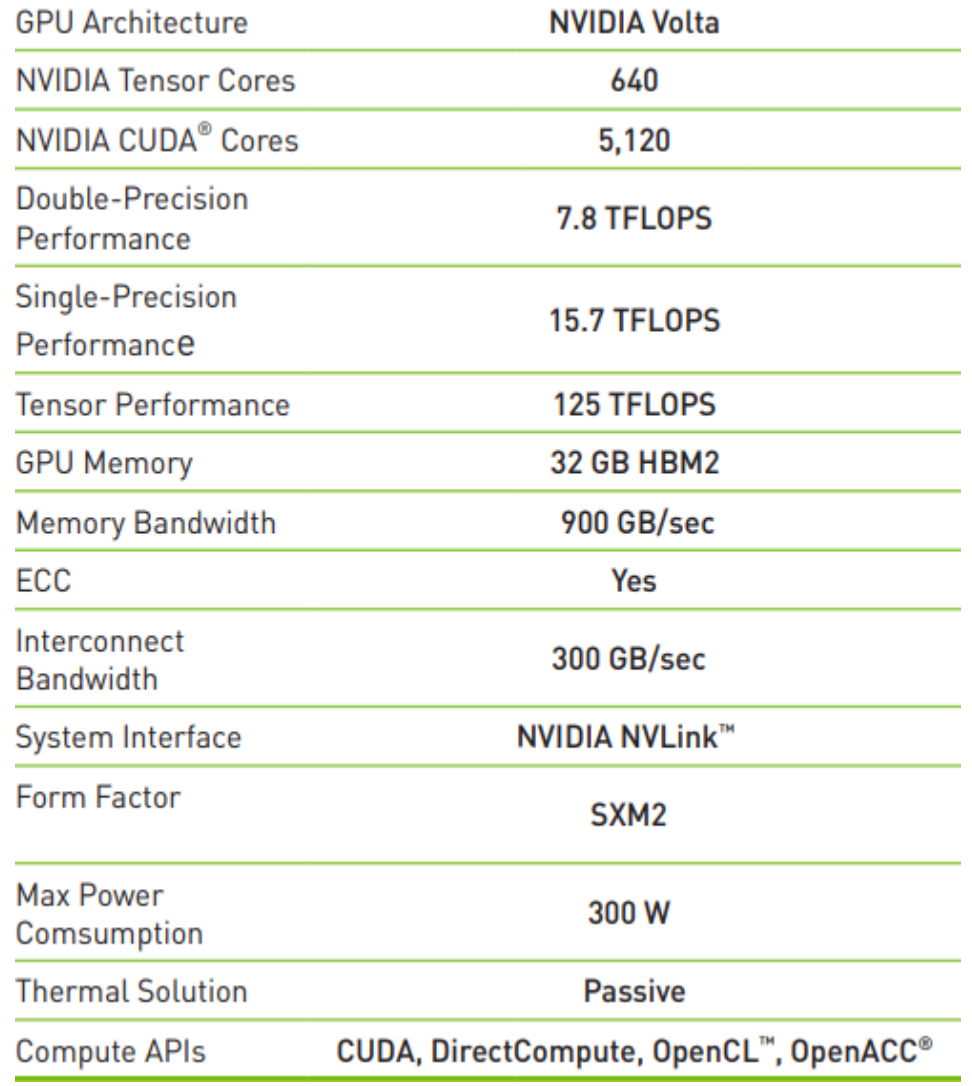

**IDAHO NATIONAL LABORATORY** 

### **Hoodoo**

• A100 SXM4

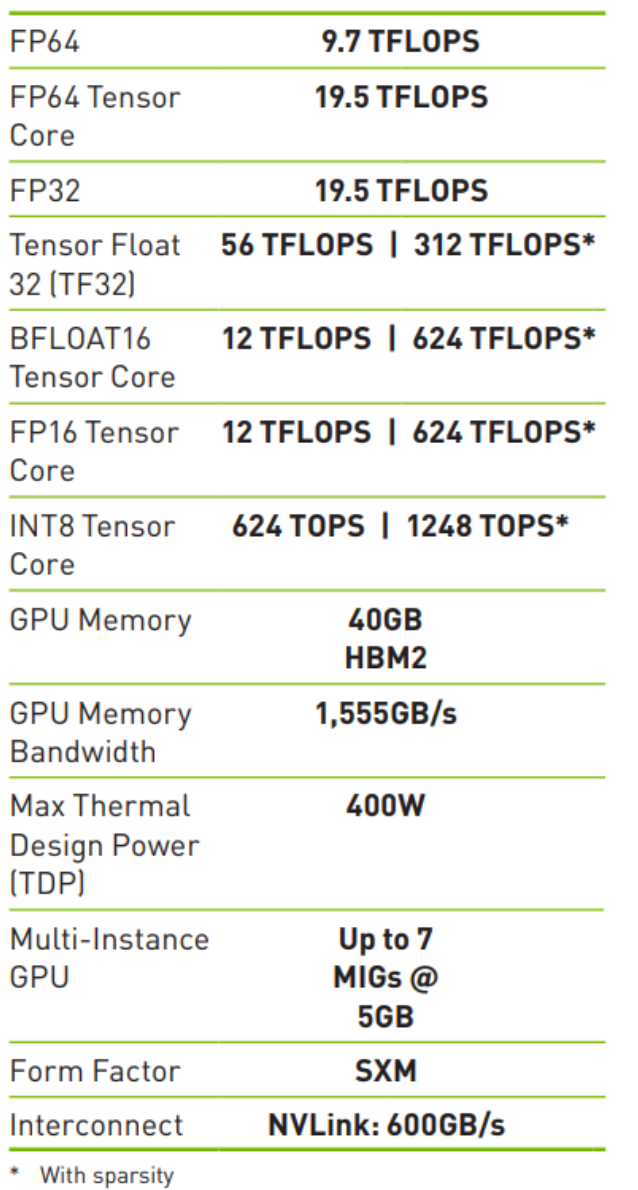

#### **IDAHO NATIONAL LABORATORY**

#### **Sawtooth**

- Connection structure
	- − NVLink 300GB/sec
	- − IB EDR –100Gb/sec

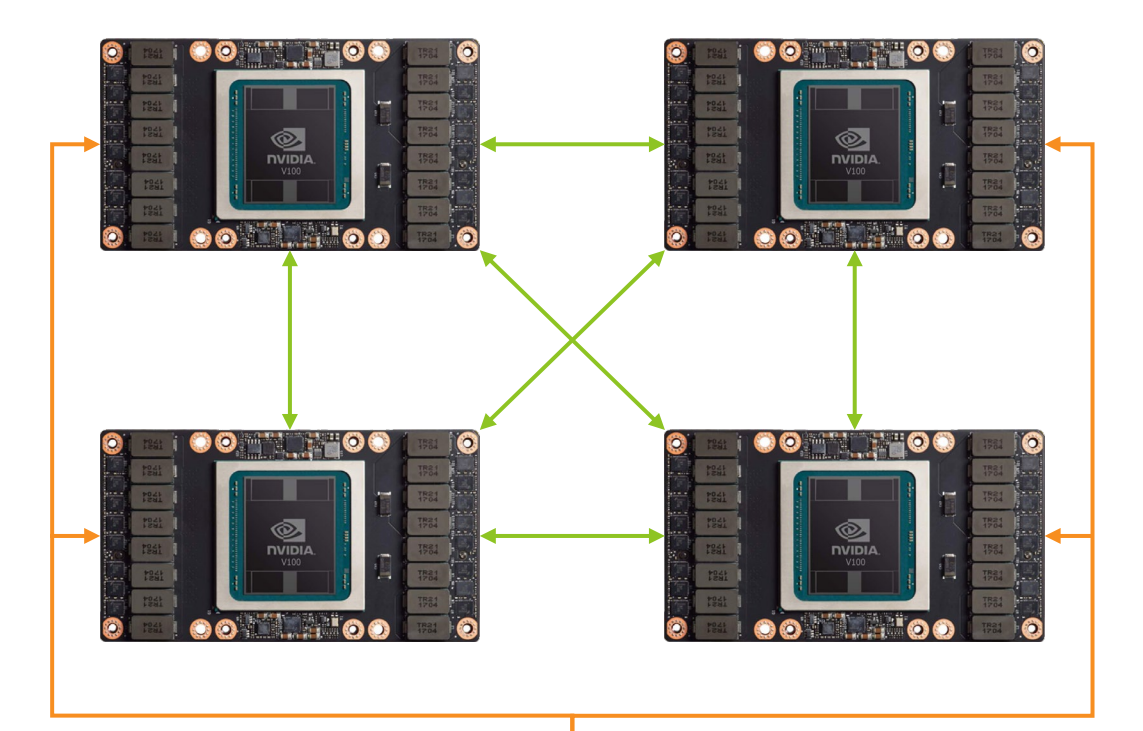

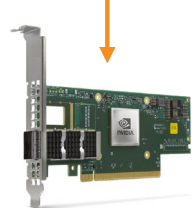

#### **Hoodoo**

- Connection structure
	- − NVLink 600GB/sec
	- − IB HDR –200Gb/sec

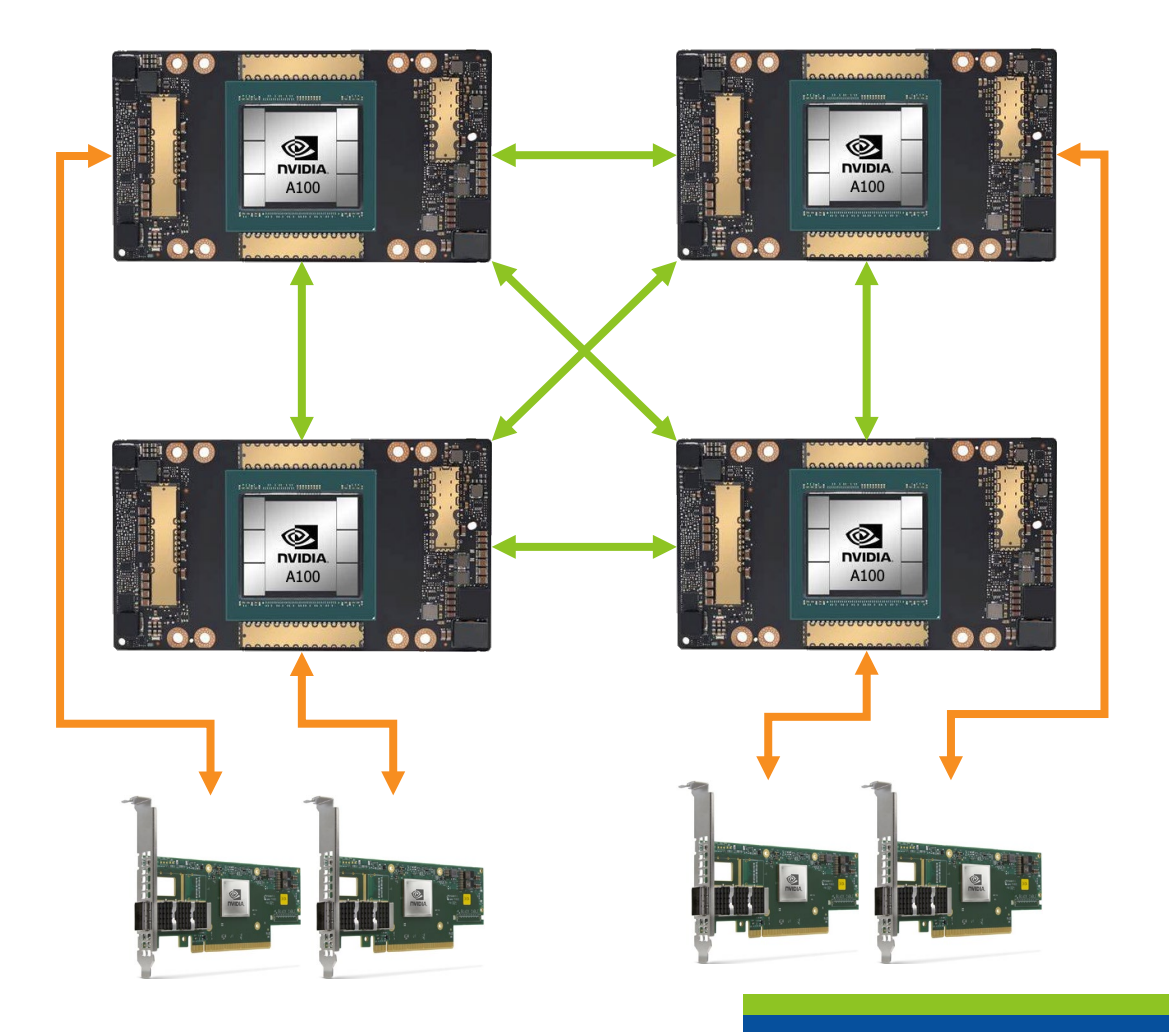

#### **IDAHO NATIONAL LABORATORY**

### **System Conda Environments Sawtooth**

- OpenAI Gym
- Python 3
- Python 3.7 Boltz TraP2
- Python 3.7 Pytorch 1.4
- Python 3.7 Rapids 0.13
- Python 3.7 Tensorflow 1.15
- Python 3.7 Tensorflow 2.1 GPU
- Python 3.7 Tensorflow 2.1 Horovod
- Python 3.7 Tensorflow 2.4 gpu
- Python 3.8 Rapids 22.04
- R 3.6.1
- Tensorflow 2.5
- pymatgen
- Pytorch-1.8.1

### **System Conda Environments Hoodoo**

- Python 3
- Fastai PyTorch CUDA 11.2
- PyTorch 1.11.0 Horovod Cuda 11.4
- Pytorch 1.7.1 Horovod Cuda 11.1
- pytorch 1.8.1
- Tensorflow 2.4 Horovod Cuda 11.1
- Tensorflow 2.4 Horovod Cuda 11.2
- tensorflow-2.8

## **Questions?**

**IDAHO NATIONAL LABORATORY** 

# Idaho National Laboratory

*Battelle Energy Alliance manages INL for the U.S. Department of Energy's Office of Nuclear Energy. INL is the nation's center for nuclear energy research and development, and also performs research in each of DOE's strategic goal areas: energy, national security, science and the environment.*

#### WWW.INL.GOV

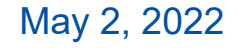

**Brandon Biggs** INL/MIS-22-67115

## **Management of AI/ML Programming Environments**

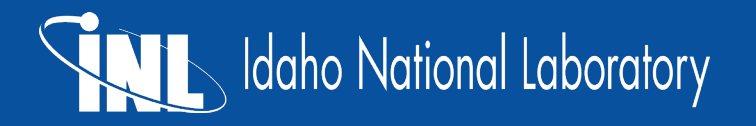

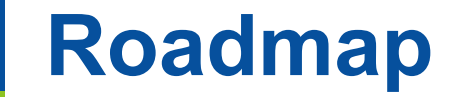

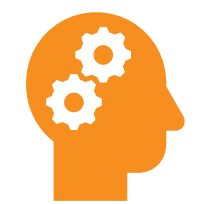

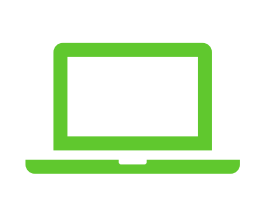

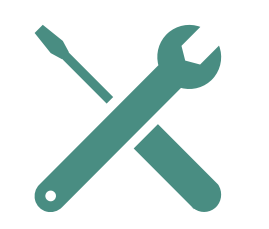

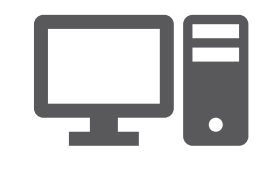

ML/AI Programming Scenarios

Managing virtual environments with Conda

Conda vs other tools How INL HPC uses

Conda

## **Scenario - You want to run a model requiring Tensorflow 2.8 and Horovod**

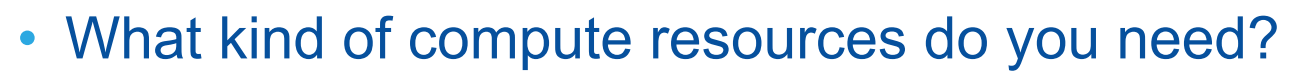

- If you wanted to set this up locally, you'd have to manage the software stack yourself (Conda, CUDA, RAPIDS, Docker, MPI, etc)
- On INL HPC you can load a module or start a container
- Can also use some existing infrastructure to create your own environment
	- \$ module load conda
	- \$ conda create -n "tensorflow\_2.8\_horovod" --python=3.8
	- \$ conda activate tensorflow\_2.8\_horovod

## **Scenario - INL HPC is missing a package or framework that I need...**

- If you're looking for a framework or package that we don't already have let us know by creating a support ticket by emailing hpcsupport@inl.gov
- You can also use the environments that we setup and add your own packages:
	- \$ module load conda
	- \$ conda activate "tensorflow\_2.8"
	- \$ pip install --user PACKAGE

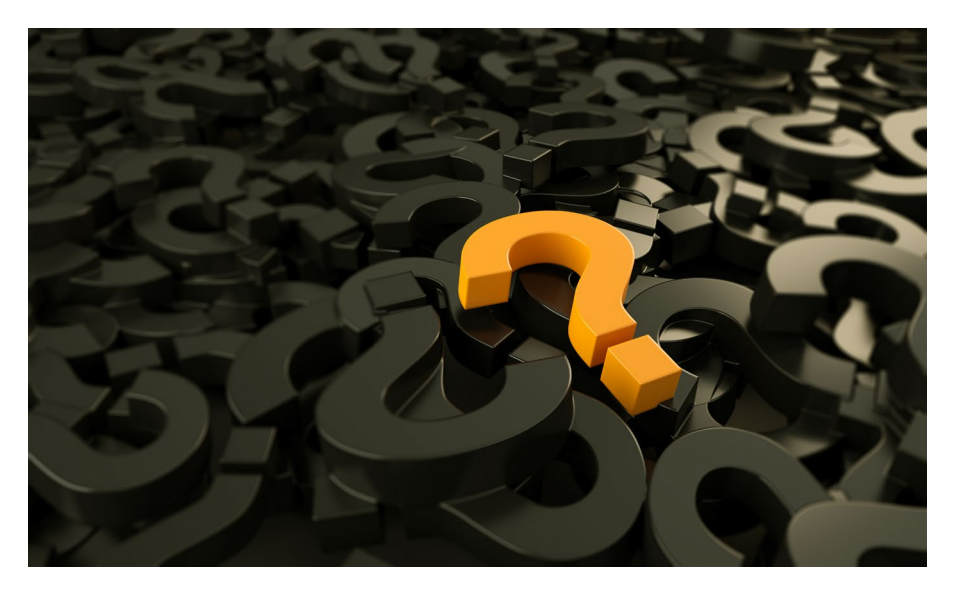

## **Managing Virtual Environments with Conda**

- Package Management
	- − Software packages
	- − Dependencies (more than just other Python packages!)
- Manages environments
	- − Different versions of software
	- − Different environment requirements
		- R vs Python Ruby vs Lua vs ...
		- TensorFlow vs Pytorch vs FastAI vs RAPIDS vs ....

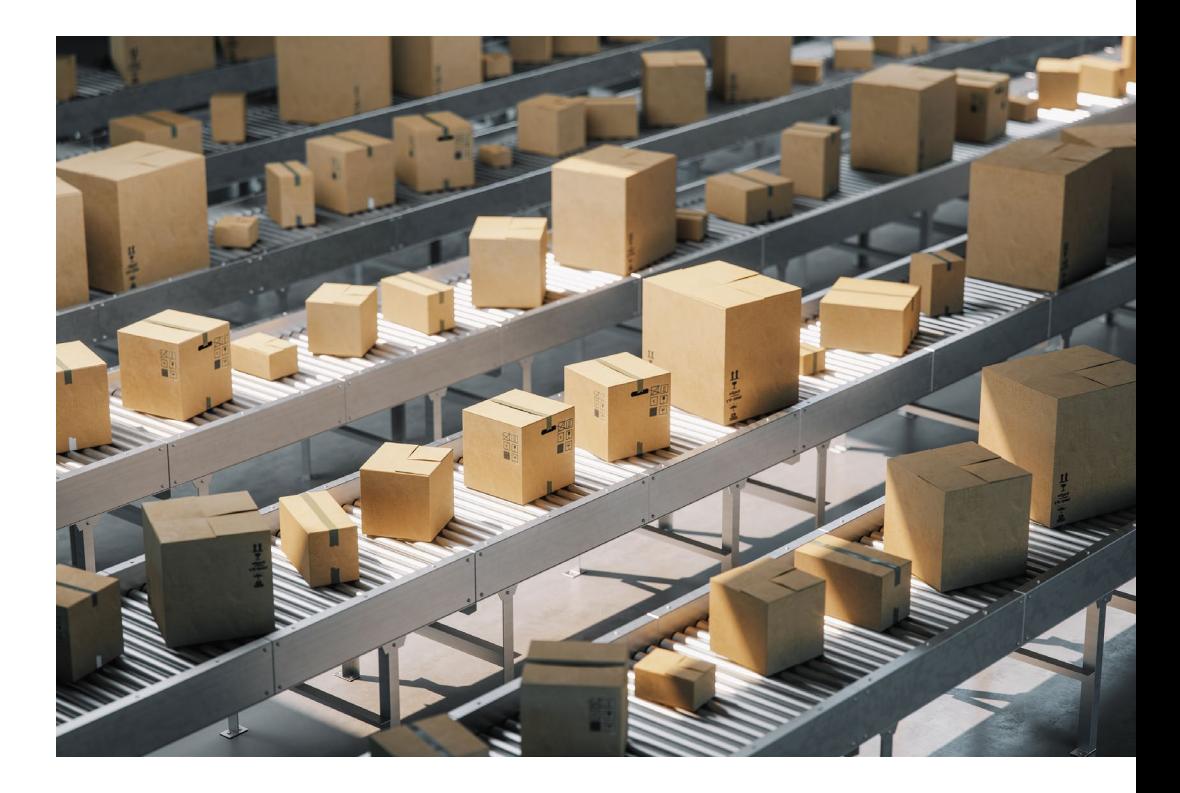

## **Conda vs Other Tools**

- Conda vs pip
	- − We use both together
	- − Conda has been great for dependency resolution on older operating systems like CentOS7

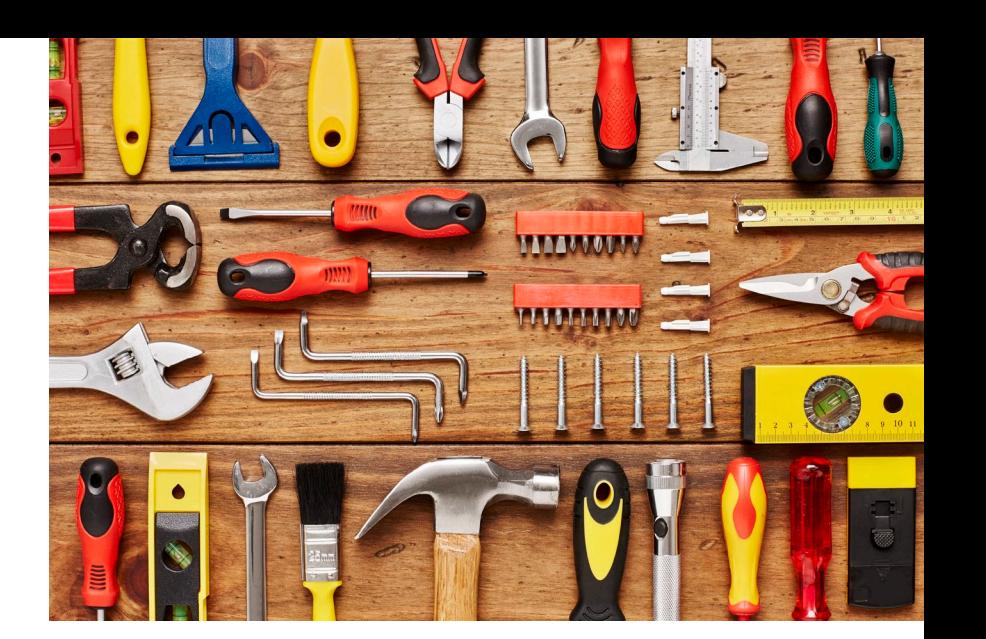

- − Use Conda to create environment and download some packages, pip for others
- − Some frameworks are dropping support for pip
	- RAPIDS dropped support for pip in 2019<sup>[1]</sup>
- Conda vs Containers
	- − We're in the early stages of using containers for reproducibility
	- − Conda isn't great at being reproducible or portable. Basically, start from scratch
	- − Users don't need root to build a Conda environment

[1] https://medium.com/rapids-ai/rapids-0-7-release-drops-pip-packages-47fc966e9472

#### **IDAHO NATIONAL LABORATORY**

## **How INL HPC uses Conda**

- 33 General environments
	- − 11 variants/versions of TensorFlow
	- − 6 variants/versions of PyTorch
	- − 2 versions of RAPIDS
- Setup as Jupyter Notebook kernels allowing people to change environments with one click
- Allow users to create their own Python environments in their home directory or in a project directory

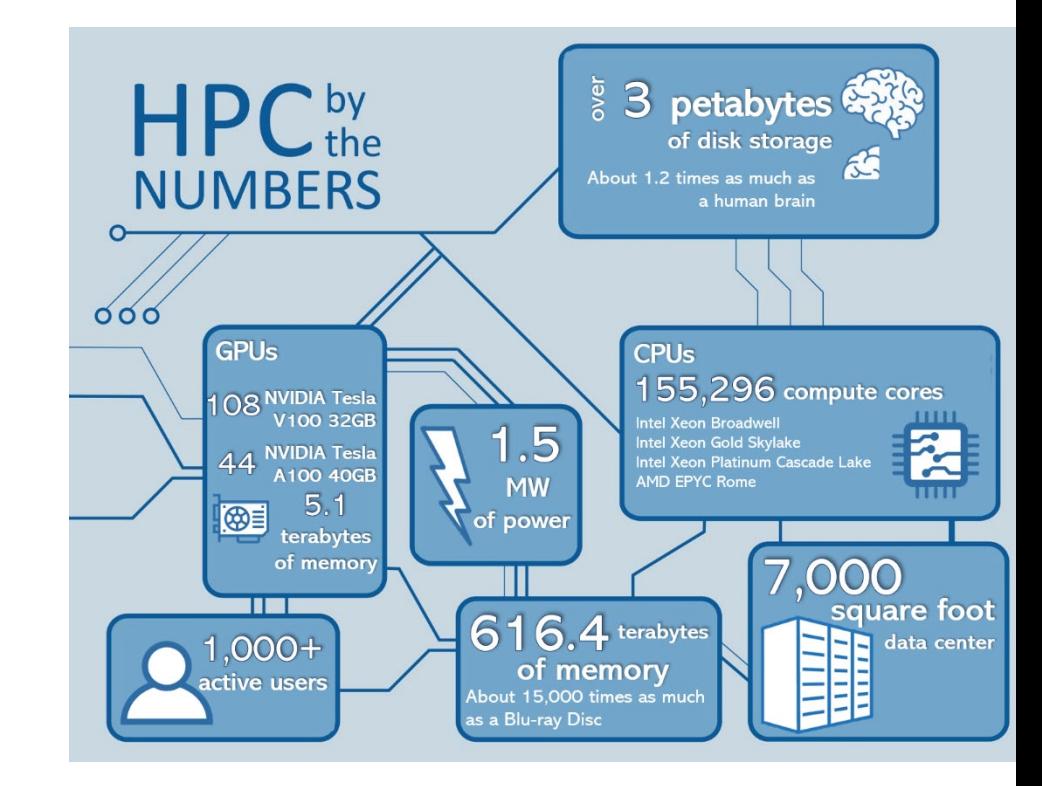

# vob' Idaho National<br>Laboratory

#### *Jupyter Notebooks – Open OnDemand*

*Bradlee Rothwell High Performance Computing Idaho National Laboratory*  **May 26, 2022**

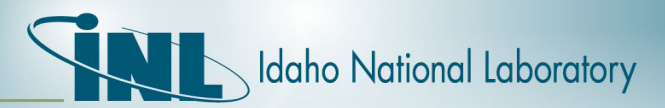

#### *Step 1: Log onto HPC OnDemand*

#### $\leftarrow$   $\rightarrow$   $\mathbf{C}$   $\bullet$  hpcondemand.inl.gov/pun/sys/dashboard 2☆ ★ □ INL HPC OnDemand Files > Jobs > Clusters > Interactive Apps > Information > NCRC > Training > a My Interactive Sessions O Help - Logged in as rothb *OGWLoot* **IIHPC ENGINEER WIL Idaho National Laborato**

Welcome to INL HPC OnDemand!

Note: Files located in /scratch older than 90 days are automatically deleted.

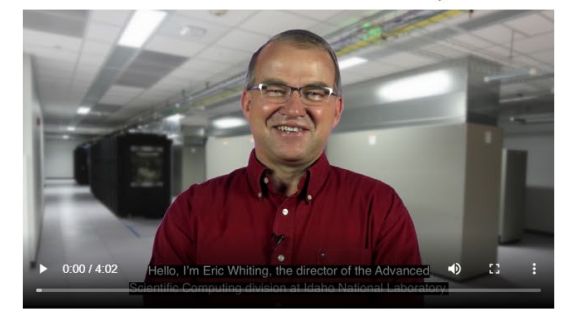

Message of the Day

"Whoopeel Man, that may have been a small one for Neil, but it's a long one for mel" -- Pete Conrad (Apollo 12)

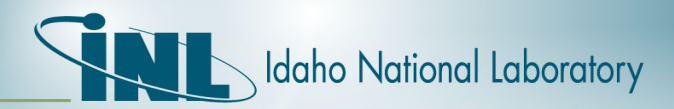

#### *Step 2: Selecting a Jupyter Notebook*

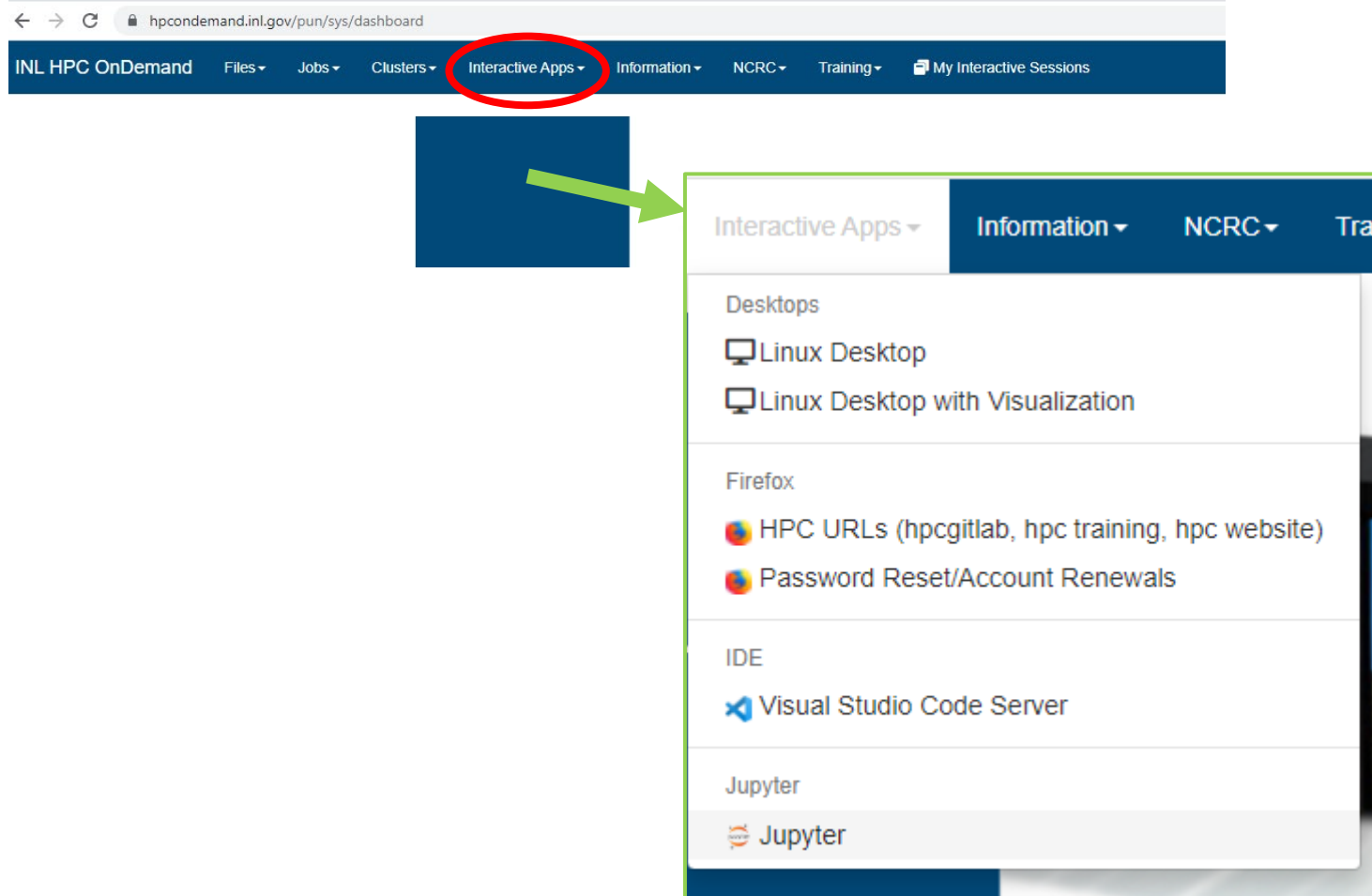

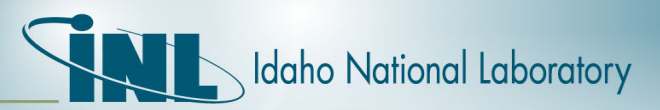

#### *Step 3: Launching a Jupyter job*

#### Home / My Interactive Sessions / Jupyter

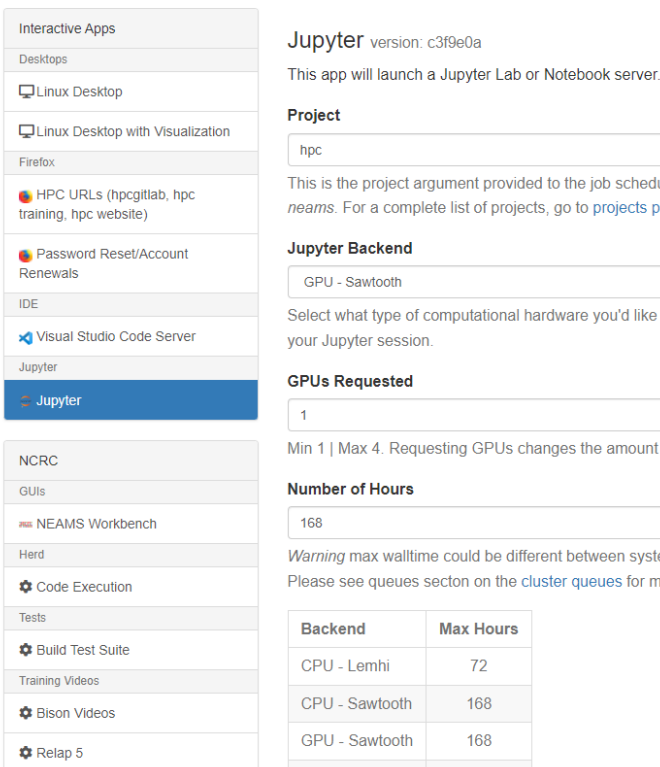

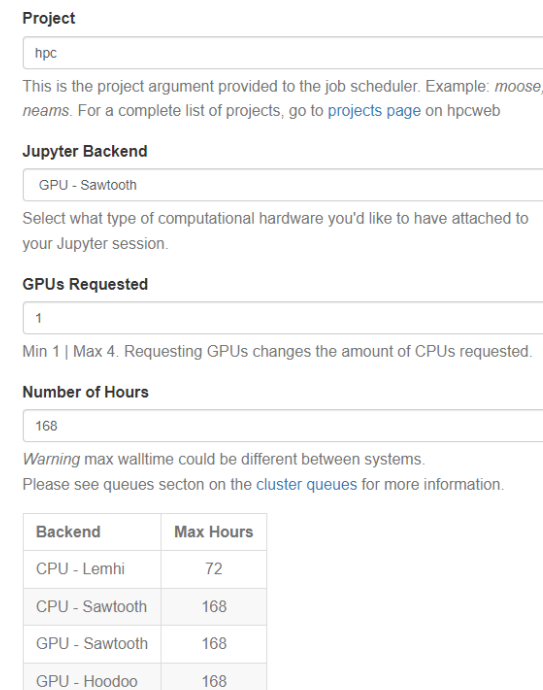

#### $\Box$  Use advanced submission settings

Use advanced settings to change your Jupyter server type, number of nodes for your job, or enter project information

Launch

\* The Jupyter session data for this session can be accessed under the data root directory.

#### ⊜ Al/Machine Learning Tutorial Series

 $\bullet$  Sockeye

Training

Tutorials

⊜ MIT Symposium Summer 2021

- Project Name
- Cluster Sawtooth
- CPUs/GPUs Requested
- Number of Hours

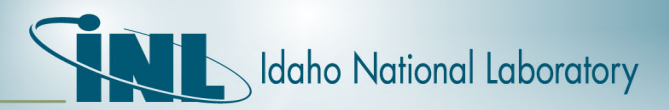

#### *Step 3: Launching a Jupyter job*

#### Home / My Interactive Sessions

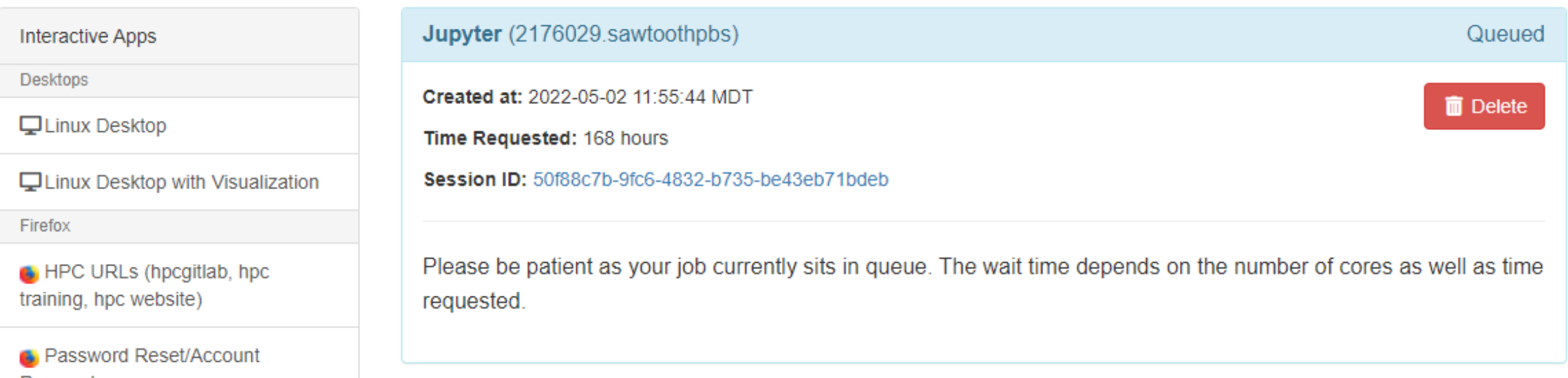

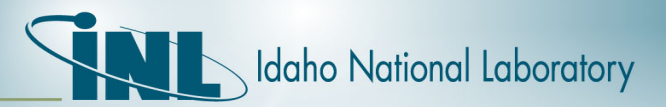

#### *Step 4: Select a Jupyter project*

Select a project from home directory OR Create a new project

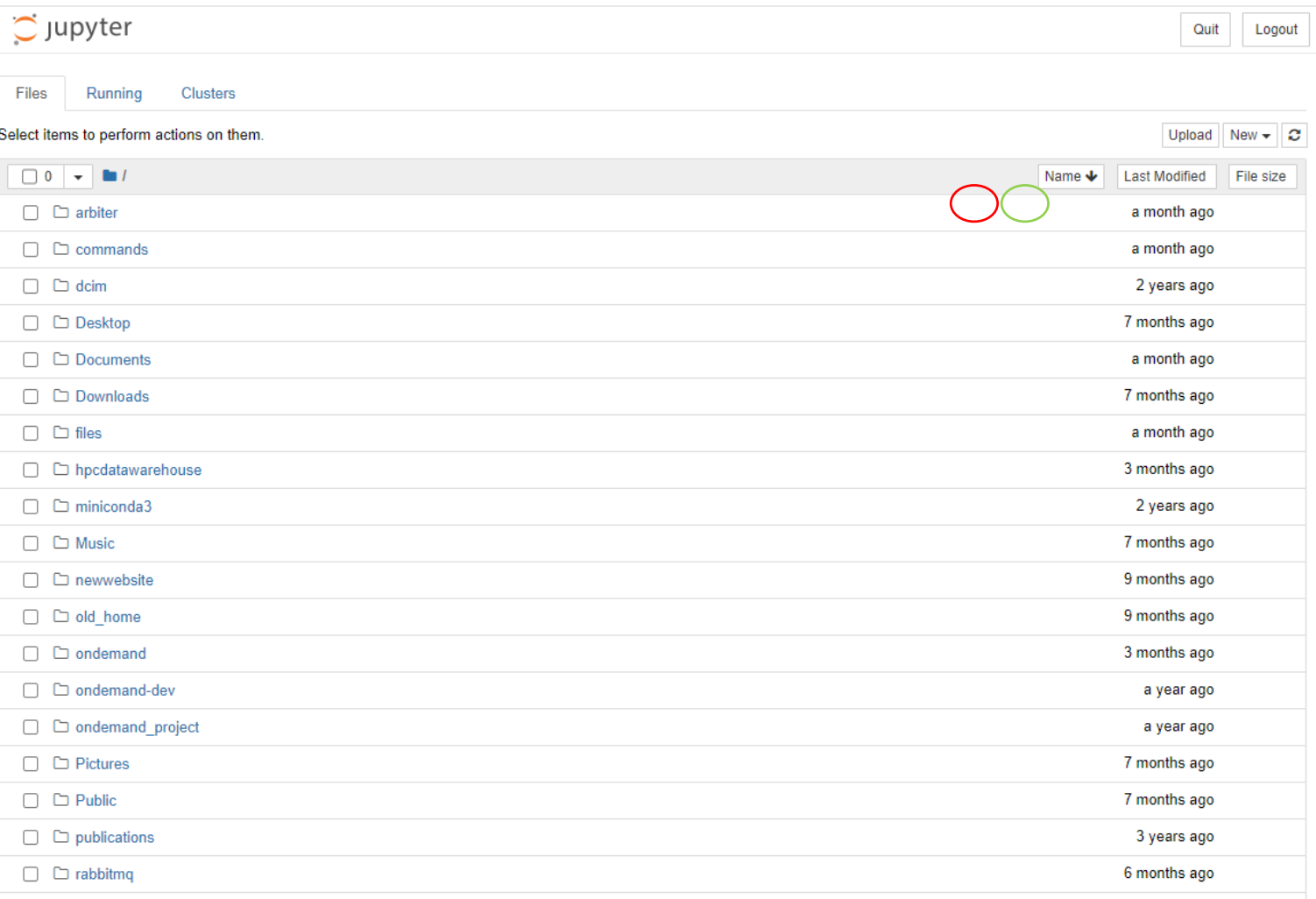

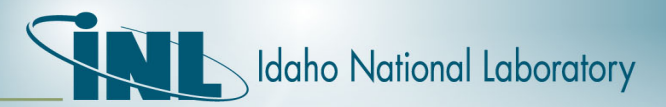

#### *Running Jupyter Cells*

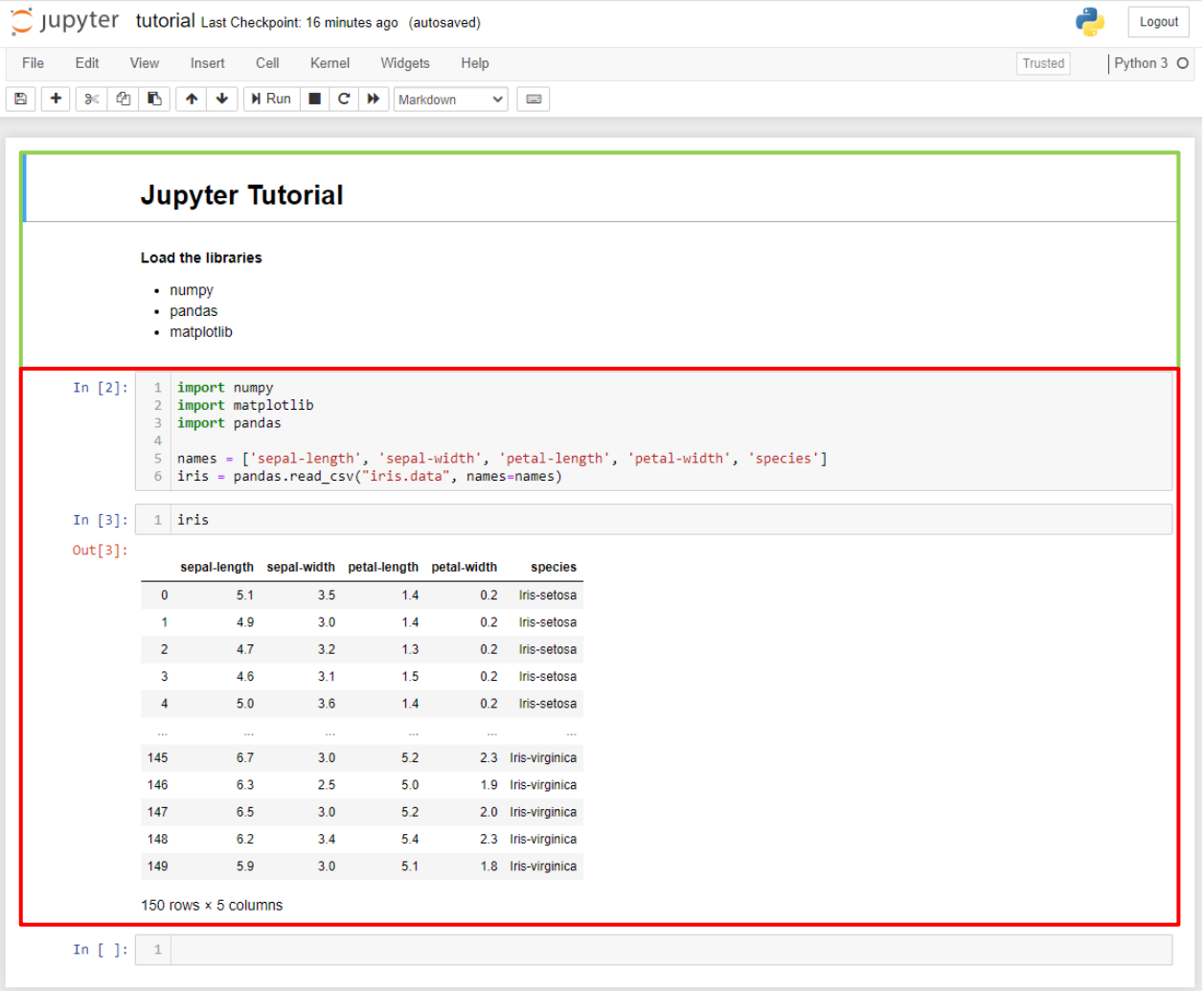

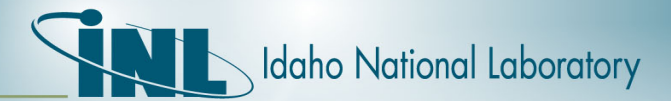

[1]: from tensorflow.keras.models import Sequential

In the model we create for this DFT example, we are going to incorporate just one type of layers, the dense layer. Dense layers are just standard fully connected neural network layers.

[2]: from tensorflow.keras.layers import Dense

These are some common helper libraries: numpy for handling arrays, pandas for reading in data, matplotlib for plotting, and scikit-learn to help randomly split our dataset into training and validation sets.

[3]: import numpy as np import matplotlib.pyplot as plt from sklearn.model\_selection import train\_test\_split

To get started, we first need to generate some data to train on. We will randomly create 10,000 sets of signals each of length 64 and then use numpy's FFT method to compute the DFT.

 $[4]$ : N = 64

 $batch = 10000$ sig = np.random.randn(batch, N) +  $1j*np.random.randn(batch, N)$  $F = np.fft.fft(sig, axis=-1)$ 

Now we have two numpy arrays: sig and F containing 10,000 randomly generated signals each of length 64 and the corresponding DFT, respectively.

[7]: print(sig.shape)

print(F.shape)  $(10000, 64)$ 

 $(10000, 64)$ 

To make it easier to train, we will split the real and imaginary parts of the signal and DFT. The first half of the inputs holds the real parts, the second half holds the imaginary parts.

```
[6]: X = np.hstack([sig.real, sig.imag])
Y = np.hstack([F.real, F.imag])
```
The train\_test\_split method from scikit-learn is really useful in order to randomly split our single dataset (the signal in variable X and the DFT in variable Y) into a training set (X\_train, Y\_train) and validation set (X\_test, Y\_test). We can specify the size of the validation set -- 10% of the dataset in this case.

[8]: X train, X test, Y train, Y test = train test\_split(X, Y, random\_state=42, test\_size=0.1)

In Keras, there are three ways to create models. The simplest is Sequential, which enables us to specify a sequential list of layers for the network (the other two ways are the Functional API and Model Subclassing -- you can learn more about these in the Keras model documentation).

Our model is trivially simple: no hidden layers, no activation function, no bias, just a dense layer with 2N inputs and outputs where N is 64 in our example.

 $[9]$ : model = Sequential([Dense(2\*N, input dim=2\*N, use bias=False)])

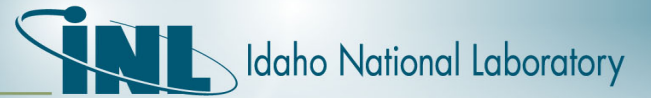

#### [ ]: def create model: # Create a Keras Sequential model  $model = Sequential()$ # Add the input layer to handle the input vector shape in dim (32, 32, 3) model.add(Input(shape = (X train[0].shape[0], X train[0].shape[1]), name = "Input Layer")) # Since we did not flatten the input data, we will use this special layer to do that for us model.add(Flatten(name = "Flatten\_Layer")) # Build all hidden layers for our model model.add(Dense(128, activation = 'relu', name = "Hidden Layer 1")) # Build the output layer and use the softmax activation function model.add(Dense(10, activation = 'softmax', name = "Output Layer")) # Compile the model and collect the accuracy metric because we will look at this to determine our models current status model.compile(optimizer=Adam(), loss='categorical\_crossentropy', metrics=['accuracy'])

return model

Now that we have defined our model lets look at summary of it to make sure it looks the way we expected. It is a 7-layer model (The summary function will not show the input layer). We are going to do this in two different ways. The first is via the model summary function that prints a text representation of the model and the second is via the Keras Utils plot\_model function.

 $\lceil \cdot \rceil$ : model = create model() model.summary()

#### [ ]: plot\_model(model, show\_shapes=True)

Now that we have a model, lets train it with a set of parameters

[ ]: | model\_history = model.fit(x=X\_train, y=y\_train\_one\_hot, batch\_size=32, epochs=1)

By allowing the model to train for 10 epochs we can see from the trainging results it got to an accuracy of around 47% on the training data. Now lets see how well it generalizes to our test data, which is data it has not seen before.

In order to accomplish this goal we will need to first use the model to predict the label of each data sample in the test set and then we will compare this to the actual labels in y\_test.

[ ]: y\_test\_predictions = model.predict(X\_test)

Lets look at one of these predictions

 $\lceil$   $\rceil$ : y test predictions [0]

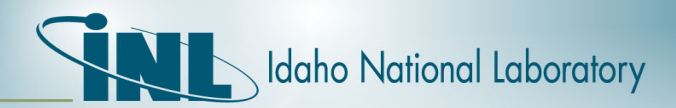

 $\sim$   $\sim$ 

#### *Comments*

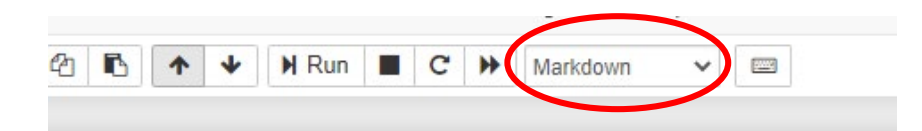

#### <sup>1</sup> # Jupyter Tutorial

- 1 #### Load the libraries
- $2$  \* numpy
- 3 \* pandas
- 4 \* matplotlib

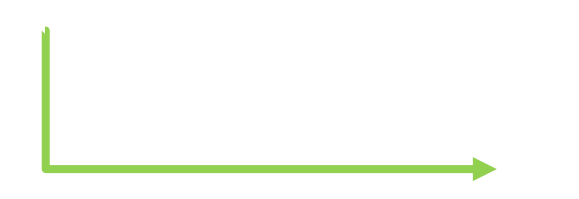

#### **Jupyter Tutorial**

**Load the libraries** 

- numpy
- pandas
- matplotlib

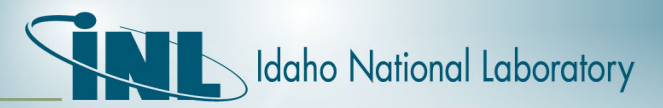

#### *Kernels*

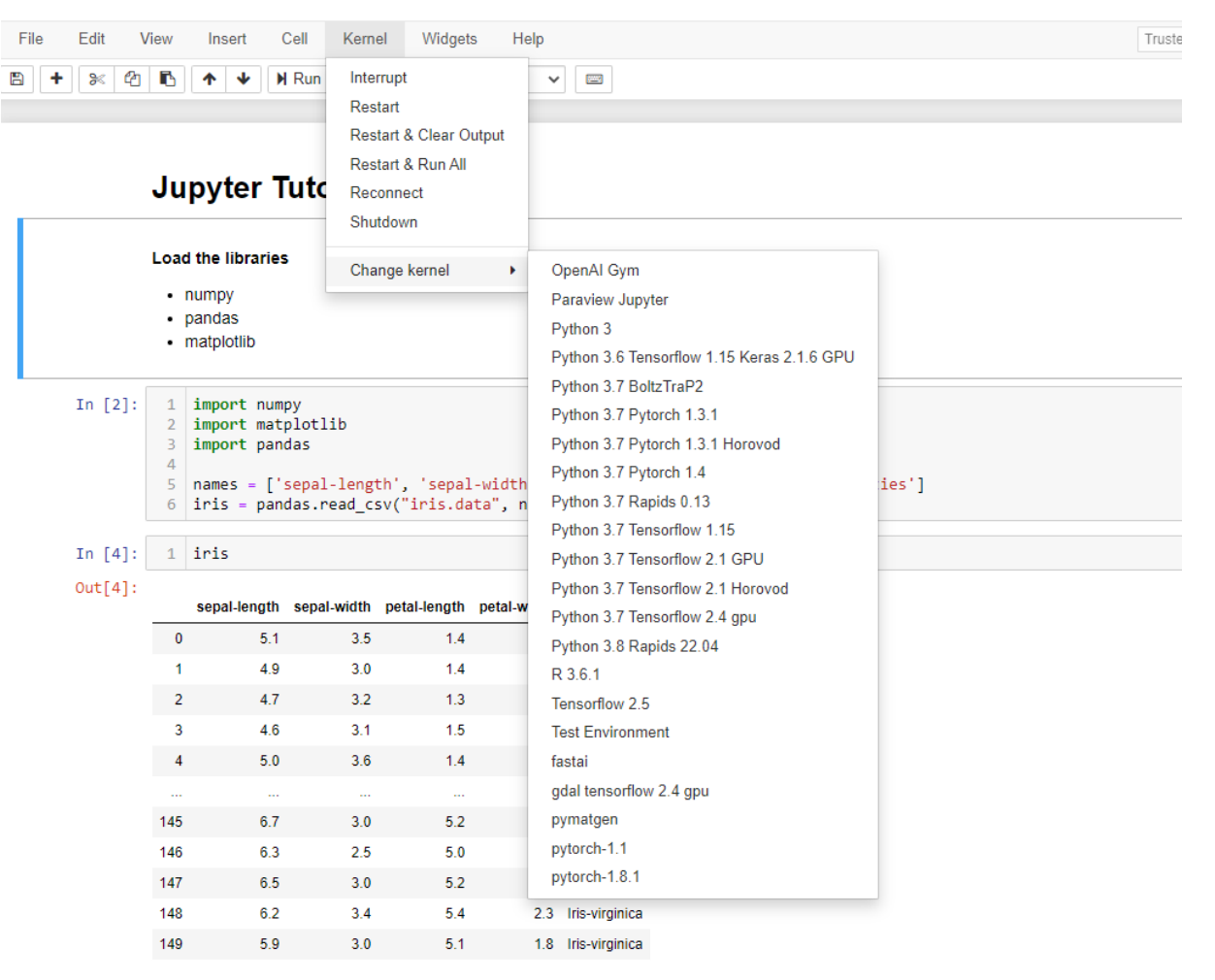

450 roue v 5 columns

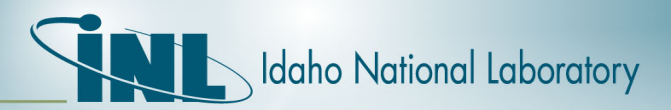

#### *Step 5: Saving a Jupyter Project*

- Will auto save
- Can also clear cells

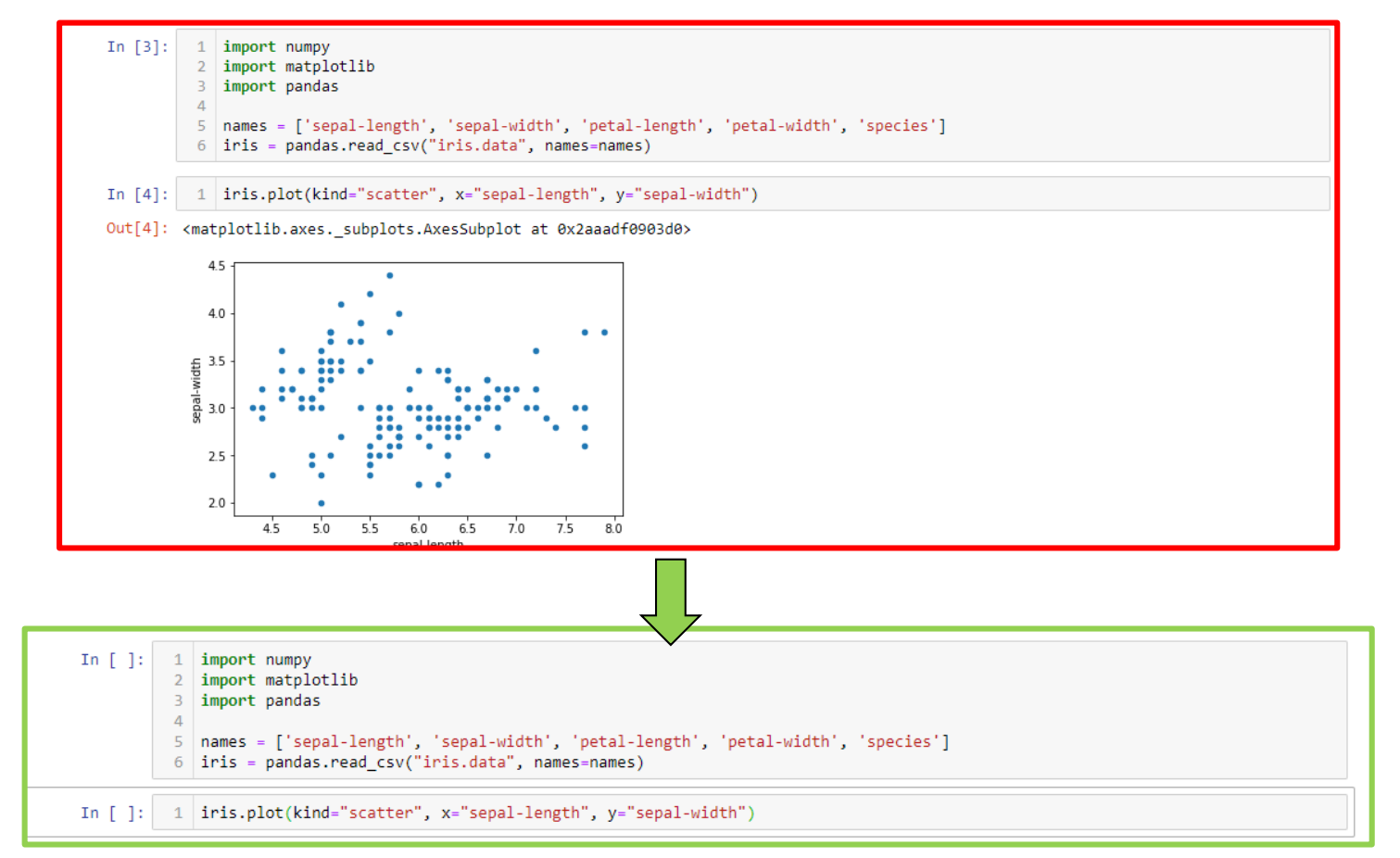
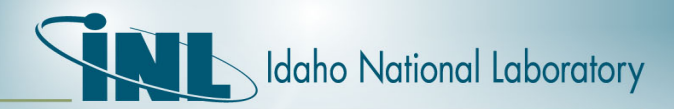

## *Questions?*

• hpcsupport@inl.gov

May 26, 2022

**Shane Grover** HPC Storage Administrator

## **Idaho National Laboratory** HPC Storage

https://hpcweb.hpc.inl.gov/home/storage

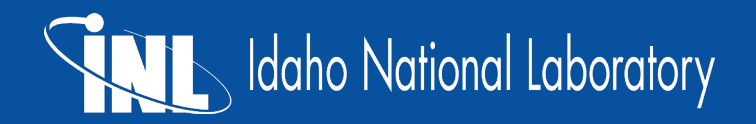

## **Home Directories**

- DELL/EMC Isilon storage system
- 2.11 PB of storage
- 12 x 40 GbE connections
- Disk Quota Limits for Home Directories
- Backed up for disaster recovery
- Uses snapshots for quick file recovery
- Slowest storage

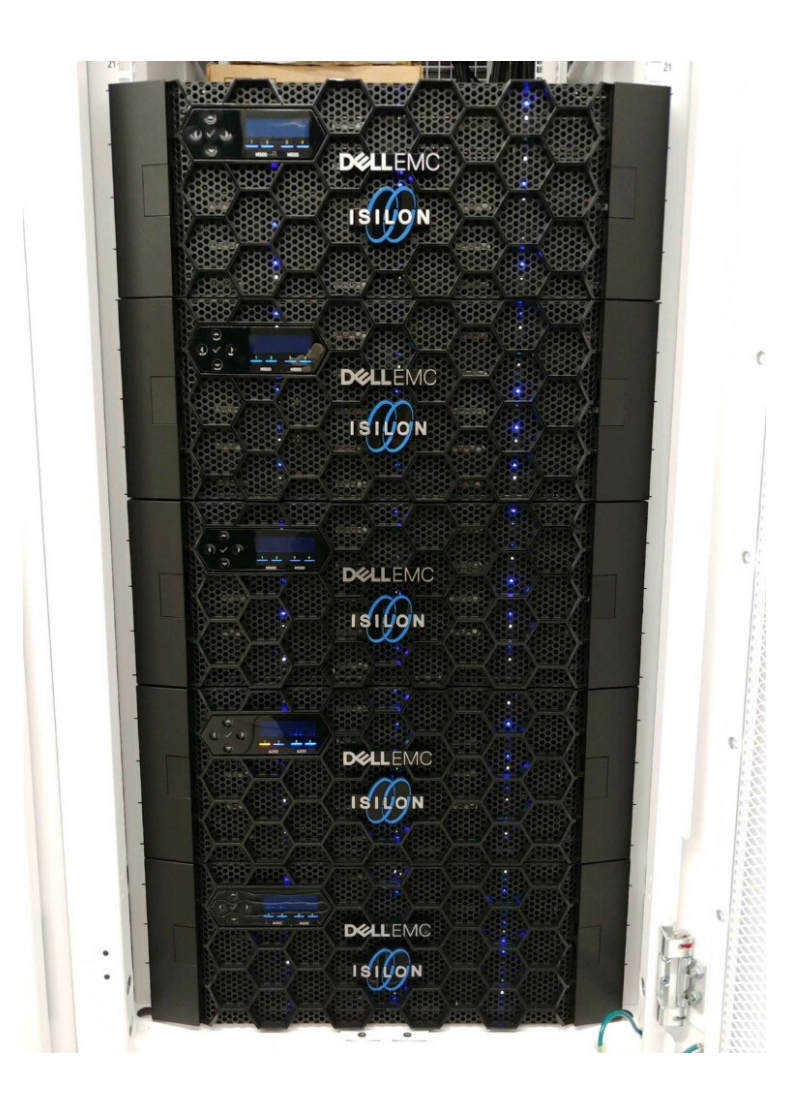

## **Scratch**

- IBM ESS
- Uses Spectrum Scale/gpfs on Sawtooth − Lemhi uses NFS
- 1 PB of storage
- No Disk Quotas
- Files are deleted after 90 days
- Not backed up
- No snapshots
- Fast storage IO heavy
- Will be updating the system 2022 More through-put and 2 PB of storage

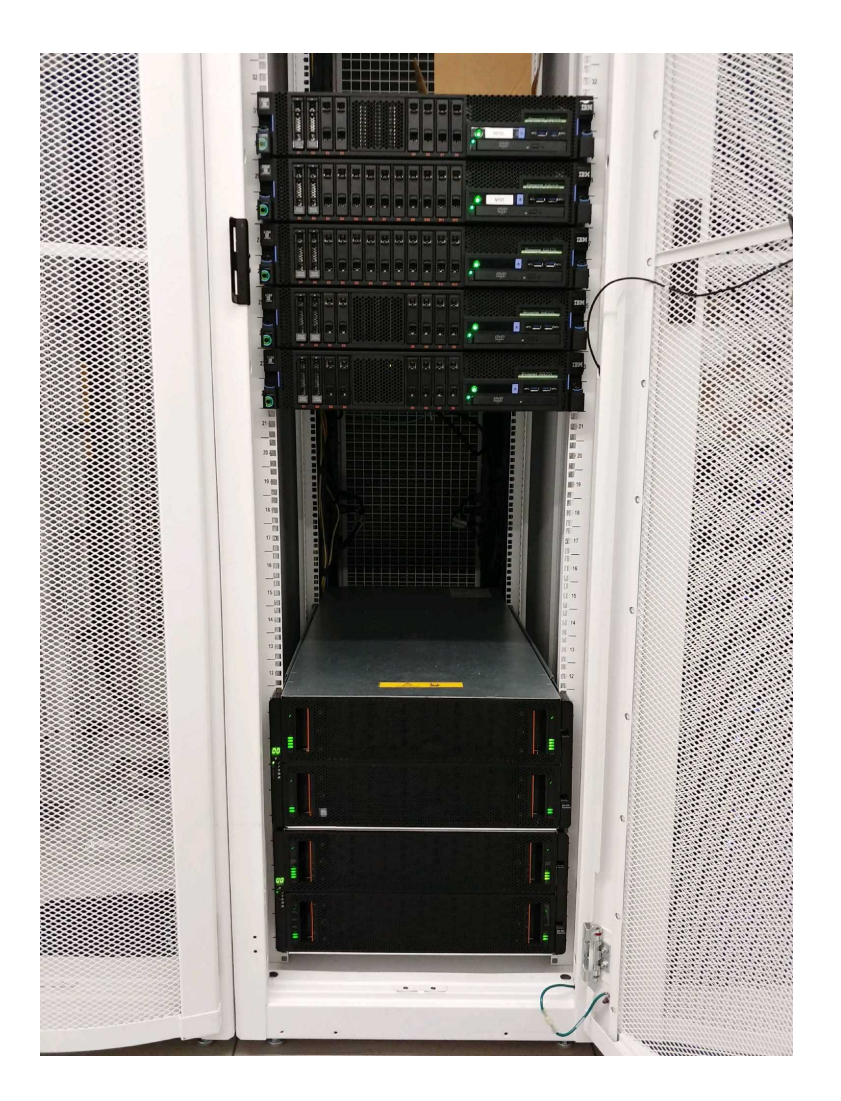

**IDAHO NATIONAL LABORATORY** 

## **Ram Disk and local SSD**

- Sawtooth
	- − /dev/shm 94 GB
- Lemhi
	- − /tmp SSDs 155 GB
	- − /dev/shm 94 GB
- Hoodoo
	- − /local\_storage 1.8 TB
	- − /dev/shm 252 GB
- Space will be limited
- Volatile The data will be lost if the node goes down

## Idaho National Laboratory

*Battelle Energy Alliance manages INL for the U.S. Department of Energy's Office of Nuclear Energy. INL is the nation's center for nuclear energy research and development, and also performs research in each of DOE's strategic goal areas: energy, national security, science and the environment.*

### WWW.INL.GOV

## INL S22S - AI/ML Competition

- INL will host an artificial intelligence and machine learning competition this summer, the Summer 2022 Symposium (S22S).
- Come show off your skills and submit your results. Prizes will be handed out for the top performers.
- This symposium will consist of six one-hour sessions, which are split into half theory/instruction and half questions and answers. Participants may join for either or both parts of a session.
- We will be reviewing the concepts we taught in last year's S21S symposium and let you use those skills to compete for the top prize.
- This free professional development opportunity is available to only INL staff and interns. The sessions will be held on Wednesdays from 1 to 2 p.m. MT from June 15 to July 27.

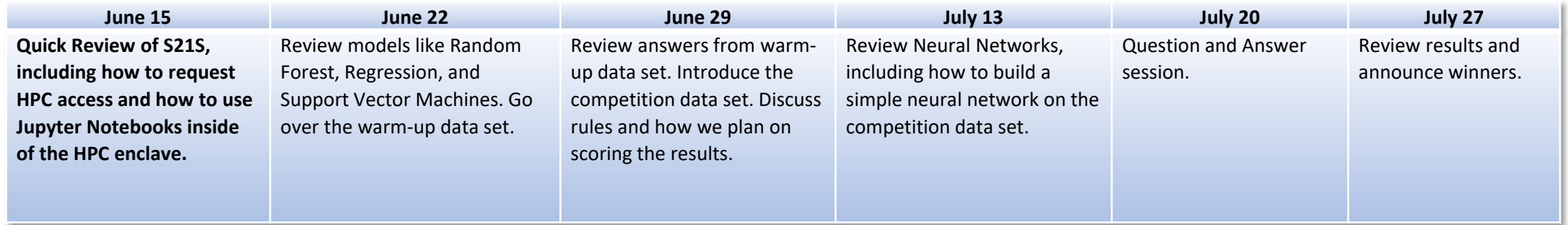

The competition team is led by Cody Walker, Jacob Farber and Shad Staples. For more information or to register please contact [Shad Staples](mailto:shad.staples@inl.gov).

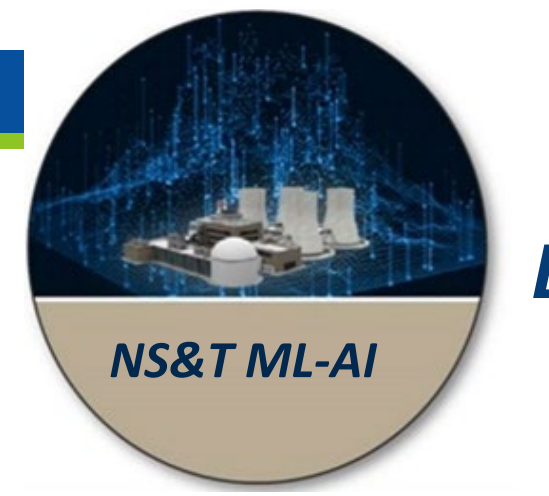

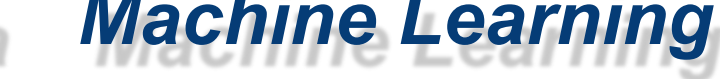

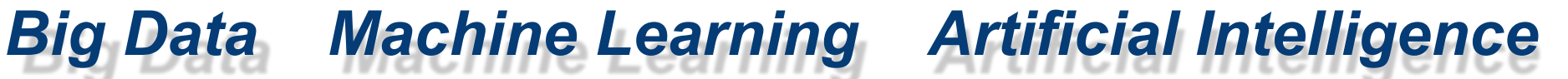

# Thank you

**IDAHO NATIONAL LABORATORY**